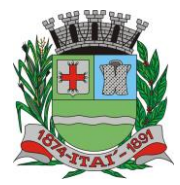

**Setor de Licitações Pregão Presencial nº 22/2023 Processo nº 560/2023 Contrato nº 65/2023**

### **CONTRATO Nº 65/2023**

W *K*YUUTEREK

### **TERMO DE CONTRATO DE PRESTAÇÃO DE SERVIÇOS DE LOCAÇÃO DE SOFTWARE QUE ENTRE SI FAZEM A PREFEITURA DO MUNCÍPIO DE ITAÍ E A EMPRESA MF SISTEMAS E SERVIÇOS DE T.I. LTDA.**

A Prefeitura Municipal de Itaí, pessoa jurídica de direito público, sito a Praça da Bandeira, nº 1.038, nesta cidade, inscrita no CNPJ/MF sob o nº 46.634.200/0001-05, neste ato representado pelo Sr. **José Ramiro Antunes do Prado**, brasileiro, casado, cadastrado no RG n. 32.934.728-7 SSP/SP e CPF n. 317.989.388-55, residente e domiciliado neste município, doravante denominado **CONTRATANTE** e a empresa **MF Sistemas e Serviços de T.I. Ltda.**, inscrita no CNPJ nº 07.891.852/0001-65, com sede na Rua Acre, nº 132, Vila Clelia, na cidade de Lins, Estado de São Paulo, CEP 16.403-085, neste ato representado por **Flávia Mara dos Santos**, portadora da cédula de identidade RG. 43.015.308-9 e CPF nº 310.256.738-08, tem entre si justo e acordado celebrar o presente Contrato de Prestação de serviços de locação de software devidamente autorizado, que se regerá pelas normas da Lei Federal nº 8.666 de 21 de junho de 1.993, regida e consolidada pelas demais atualizações, e pelas condições que estipulam a seguir.

## **CLAUSULA PRIMEIRA – DO OBJETO**

Este Contrato tem como origem o **PREGÃO PRESENCIAL Nº 22/2023,** instaurada pela **CONTRATANTE**, objetivando a **contratação de licença de uso de programas de informática (softwares) para Secretaria da Saúde, abrangendo conversão total de banco de dados e dos arquivos dos sistemas online (Portais), instalação, manutenção e treinamento dos sistemas pelo prazo de doze meses, conforme especificações constantes no Anexo I**.

### **PARAGRAFO PRIMEIRO**

O valor global a ser pago a empresa CONTRATADA será de **R\$ 130.000,00 (cento e trinta mil reais),** sendo o valor mensal de **R\$ 9.600,00 (nove mil e seiscentos reais)** e **R\$ 14.800,00 (catorze mil e oitocentos reais)** para implantação**.**

## **PARÁGRAFO SEGUNDO**

A Contratada deverá realizar os serviços de locação de software de acordo com o Anexo deste termo.

## **CLÁUSULA SEGUNDA – DO PAGAMENTO**

Os pagamentos realizarão após a execução do objeto e após o recebimento das notas fiscais/faturas pelo Setor de Compras, de acordo com os recursos financeiros, pagamento em **até 30 (trinta)** dias.

### **PARAGRAFO PRIMEIRO**

As notas fiscais eletrônicas que apresentarem incorreções serão devolvidas à Contratada e seu vencimento ocorrerá em até 30 (trinta) dias após a data de sua apresentação válida.

### **PARAGRAFO SEGUNDO**

As notas fiscais emitidas em nome da Prefeitura de Itaí serão enviadas impreterivelmente na data de emissão e enviadas o arquivo XML e DANF (em PDF) para **[danfe@itai.sp.gov.br](mailto:danfe@itai.sp.gov.br)**, até às 13h (horário

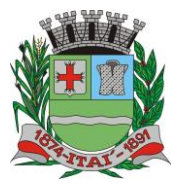

<u>WEFEITUURA MU</u> **Departamento de Orçamento e Finanças**

> **Setor de Licitações Pregão Presencial nº 22/2023 Processo nº 560/2023 Contrato nº 65/2023**

de Brasília), não aceitando notas emitidas com data posterior, sábado, domingo, feriado e feriado prolongado. A empresa se atentará aos feriados municipais e estaduais.

## **CLAUSULA TERCEIRA – DO REAJUSTE**

Caso haja algum imprevisto ou fato superveniente que altere **significativamente** a correspondência entre os encargos do licitante vencedor e a remuneração por parte da Administração Pública, que impossibilite a execução do objeto, e esse desequilíbrio não for dado causa pelo licitante, poderá ocorrer o realinhamento dos preços, desde que justificado e comprovado o aumento através de notas e/ou documentos fiscais, bem como comprovar a impossibilidade de adquirir o combustível de outro fornecedor.

## **PARAGRAFO PRIMEIRO**

A comprovação, para efeitos de Realinhamento de Preços deverá ser feita por meio de documentação comprobatória da elevação dos preços inicialmente pactuados, mediante juntada de Planilha de Custos, sob pena de indeferimento do pedido.

## **PARAGRAFO SEGUNDO**

O realinhamento será precedido de pesquisa prévia no mercado fornecedor, Banco de Dados, Índices ou Tabelas Oficiais e/ou outros meios disponíveis para levantamento das condições de mercado, envolvendo todos os elementos materiais para fins de graduar a justa remuneração do prestação de serviços de locação de software e no embasamento da decisão de deferir ou rejeitar o pedido.

# **CLÁUSULA QUARTA – DOS RECURSOS ORÇAMENTÁRIOS**

As despesas decorrentes do objeto do presente Contrato correrão por conta das dotações a seguir especificadas:

## **Ficha: 515 - Reserva nº 93/2023**

# **CLÁUSULA QUINTA – DAS OBRIGAÇÕES**

A **CONTRATADA** é responsável pelo prestação de serviços de locação de software do objeto do presente Contrato de acordo com a proposta apresentada no procedimento licitatório e de acordo com os itens adjudicados e homologados a qual todos os documentos da licitação e especificação da **CONTRATANTE**, passa a fazer parte integrante do presente Contrato, independente de transcrição.

## **PARAGRAFO PRIMEIRO**

A **CONTRATADA** é responsável direta e exclusivamente pela execução deste Contrato e consequentemente responde civil e criminalmente por todos os danos e prejuízos que na execução dele venha direta ou indiretamente a provocar ou causar para a **CONTRATANTE** ou para terceiros.

## **PARAGRAFO SEGUNDO**

A **CONTRATADA** é responsável também pela qualidade do prestação de serviços de locação de software executados, obrigando-se a refazer o que não atender as especificações exigidas, cabendo-lhe verificar o atendimento das especificações, não se admitindo em nenhuma hipótese, a alegação de que

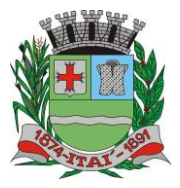

**Setor de Licitações Pregão Presencial nº 22/2023 Processo nº 560/2023 Contrato nº 65/2023**

terceiros quaisquer, antes da execução, tenham adulterado ou executado os mesmos fora dos padrões exigidos.

**REFEITURYA MU** 

## **PARAGRAFO TERCEIRO**

A **CONTRATADA** obriga-se a manter, durante a vigência do Contrato, em compatibilidade com as obrigações por ela assumidas, todas as condições da habilitação e qualificação exigidas na licitação, devendo comunicar à **CONTRATANTE**, imediatamente qualquer alteração que possa comprometer a manutenção do presente.

## **PARAGRAFO QUARTO**

Assumir toda responsabilidade pelos encargos trabalhistas, previdenciários, fiscais e comerciais oriundos do prestação de serviços de locação de software, objeto deste Edital.

# **CLÁUSULA SEXTA – DA EXECUÇÃO**

A empresa deverá iniciar a prestação de serviços em até **48 (quarenta e oito) horas,** contados da ordem de serviços emitido pelo Departamento responsável desta municipalidade.

## **PARAGRAFO PRIMEIRO**

A **CONTRATANTE** reserva-se no direito de paralisar ou suspender, a qualquer tempo, a execução contratado, mediante o pagamento único e exclusivo daqueles já executados.

# **CLÁUSULA SETIMA – DAS ALTERAÇÕES**

A alteração de qualquer das disposições estabelecidas neste Contrato, somente se reputará válida se tomadas expressamente em Instrumento Aditivo que ao presente se aderirá, passando a dele fazer parte.

# **CLAUSULA OITAVA – DA PRORROGAÇÃO**

No caso de prorrogação de prazo do contrato, deverá ser justificado e previamente autorizado pelo superior, de acordo com o Artigo 57 da Lei 8.666/93.

## **CLÁUSULA NONA – DOS ACRESCIMOS E SUPRESSÕES**

O Contratado fica obrigado a aceitar nas mesmas condições contratuais os acréscimos ou supressões que se fizerem na execução do prestação de serviços de locação de software, conforme Artigo 65 da Lei 8.666/93 e demais atualizações.

# **CLAÚSULA DÉCIMA – DA VIGÊNCIA**

O prazo do contrato vigorará a partir da data de sua assinatura até a data de **20/04/2024**, podendo ser prorrogado se houver interesse do Município e for devidamente justificado e autorizado pela Autoridade Competente.

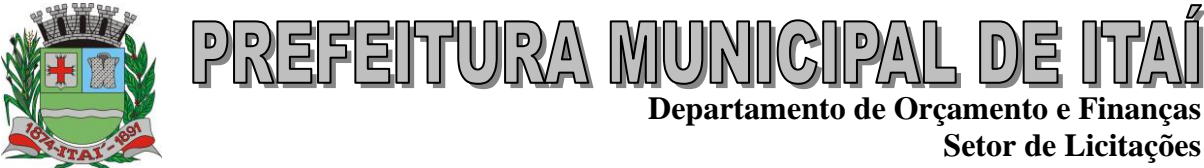

# **CLÁUSULA DÉCIMA PRIMEIRA – DOS ENCARGOS**

Todos os encargos sociais e trabalhistas, bem como tributos de qualquer espécie, que venham a ser devido em decorrências do presente Contrato, correrão por conta da **CONTRATADA**.

## **CLÁUSULA DECIMA SEGUNDA – DA SUB-CONTRATAÇÃO**

A empresa contratada poderá subcontratar outras empresas para atender o objeto da licitação, ficando de sua inteira responsabilidade as obrigações com a empresa subcontratada.

## **CLÁUSULA DECIMA TERCEIRO – DAS SANÇÕES PARA O CASO DE INADIMPLEMENTO**

Ficará impedida de licitar e contratar com a Administração direta e autárquica do Estado de São Paulo pelo prazo de até 02 (dois) anos, ou enquanto perdurarem os motivos determinantes da punição, a pessoa, física ou jurídica, que praticar atos previstos na Lei federal nº 8.666/93, poderá receber.

- **a)** Advertência por escrito;
- **b)** Multa, conforme previsto no Edital;
- **c)** Declaração de inidoneidade para licitar ou contratar com a administração pública;
- **d)** O valor correspondente a qualquer multa aplicada a licitante vencedora, respeitado o princípio do contraditório e da ampla defesa, deverá ser depositado em até 10 (dez) dias após o recebimento da notificação, em conta bancaria em favor do município, ficando a empresa licitante vencedora a ser contratada obrigada a comprovar o recolhimento mediante a apresentação da cópia do recibo do depósito efetuado.
- **e)** Decorrido o prazo de 10 (dez) dias para o recolhimento da multa o débito será acrescido de 1% (um por cento) de juros de mora por mês/fração, inclusive referente ao mês da quitação / consolidação do débito, limitado o pagamento com atraso em até 60 dias após a data da notificação, e, após este prazo, o débito poderá ser cobrado judicialmente;
- **f)** Se a multa aplicada for superior ao total dos pagamentos eventualmente devidos, a empresa licitante vencedora responderá pela sua diferença, podendo ser esta cobrada judicialmente;
- **g)** As multas não têm caráter indenizatório e seu pagamento não eximirá a empresa contratada de ser acionada judicialmente pela responsabilidade civil derivada de perdas e danos junto ao Município, decorrentes das infrações cometidas.

## **PARAGRAFO PRIMEIRO**

A sanção de que trata o subitem anterior será garantido o exercício de prévia e ampla defesa.

## **CLÁUSULA DECIMA QUARTA – DAS PENALIDADES**

Pela inexecução total ou parcial dos contratos nos prazos ajustados, os contratantes poderão, garantida prévia defesa, além da rescisão do contrato, aplicar à contratada as sanções previstas no art. 87 da Lei 8.666/93.

## **PARAGRAFO ÚNICO**

### **PENAS:**

**a)** Multa moratória de 2% (dois por cento) sobre o valor ofertado, cuja execução exceder os prazos pactuados, respeitados os limites da lei civil, recolhida no prazo de 10 (dez) dias da notificação;

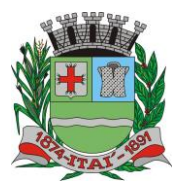

**Setor de Licitações Pregão Presencial nº 22/2023 Processo nº 560/2023 Contrato nº 65/2023**

- **b)** Multa de até 10% (dez por cento) sobre o valor global do contrato nas demais hipóteses de inadimplemento ou infração de qualquer natureza, contratual ou legal, que afete as condições ajustadas em favor do servidor, respeitados os limites da lei civil, recolhida no prazo de 10 (dez) dias da notificação;
- **c)** O somatório mensal das multas não poderá ultrapassar 20% (vinte por cento) do valor do contrato, sob pena de rescisão do mesmo;
- **d)** Suspensão temporária do direito de participar de licitação e impedimento de contratar com a administração, por prazo de até 02 (dois) anos;
- **e)** Declaração de inidoneidade para licitar ou contratar com a administração Pública enquanto perdurarem os motivos determinantes da punição ou até que seja promovida a reabilitação perante a própria autoridade que aplicou a penalidade, que será concedida sempre que a contratada ressarcir a Administração pelos prejuízos resultantes e depois de decorrido o prazo da sanção aplicada com base no item anterior;
- **f)** Rescisão do contrato sem qualquer direito à indenização.

<u>NEFEITURYA M</u>

# **CLÁUSULA DECIMA QUINTA – DA RESCISÃO**

O presente Contrato poderá ser rescindido por ambas as partes de pleno direito, independentemente de qualquer notificação ou interpelação judicial ou extrajudicial, assim como, livre de qualquer ônus nos seguintes casos:

a) por dolo, culpa, simulação ou fraude na sua execução;

b) quando pela reiteração de impugnações efetuadas pela **CONTRATANTE**, ficar evidenciado a incapacidade da **CONTRATADA** de executar o objeto do presente contrato, ou dar continuidade ao mesmo;

c) No caso de falência, concordata, liquidação ou dissolução judicial ou extrajudicial da **CONTRATADA**, ou ainda caso ocorra alteração em sua estrutura social, que prejudique ou impossibilitem a execução do prestação de serviços de locação de software contratado.

d) Nos demais fatos elencados no artigo 78 e seguintes da Lei Federal nº 8.666/93, consolidada pela Lei nº 8.883/94.

e) Rescisão Contratual

# **CLÁUSULA DECIMA SEXTA – DAS DISPOSIÇÕES**

O presente Contrato rege-se pelas disposições expressas na Lei nº 8.666 de 21 de junho de 1993, regida e consolidada pela Lei Federal nº 8.883/94 e demais atualizações e pelos preceitos de direito público, aplicando-se supletivamente princípios da Teoria Geral dos Contratos e as disposições de direito privado.

# **CLÁUSULA DÉCIMA SÉTIMA – DA RESOLUÇÃO**

Os casos omissos serão resolvidos a luz da Lei Federal nº 8.666 de 21 de junho de 1993, regida e consolidada pelas demais atualizações recorrendo à analogia aos costumes e aos princípios gerais de direito.

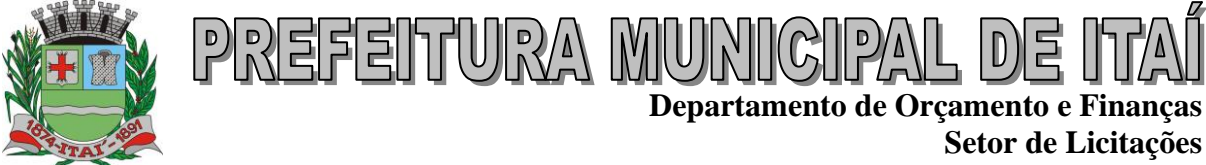

**Pregão Presencial nº 22/2023 Processo nº 560/2023 Contrato nº 65/2023**

# **CLÁUSULAS DÉCIMA OITAVA – DO FORO**

Fica eleito o Foro de Itaí, Estado de São Paulo, como competente para dirimir quaisquer questões do presente Contrato, respondendo a parte vencida por todos os ônus decorrentes da demanda.

# **PARAGRAFO ÚNICO**

E por estarem justos e contratados, assim o presente por si e seus sucessores em 03 vias iguais e rubricadas para todos os fins de direito na presença das testemunhas abaixo arroladas.

Itaí, 20 de Abril de 2023.

**José Ramiro Antunes do Prado PREFEITO MUNICIPAL Contratante**

**\_\_\_\_\_\_\_\_\_\_\_\_\_\_\_\_\_\_\_\_\_\_\_\_\_\_\_\_\_**

\_\_\_\_\_\_\_\_\_\_\_\_\_\_\_\_\_\_\_\_\_\_\_\_\_\_\_\_\_\_\_\_\_\_\_\_\_\_ **Flávia Mara dos Santos MF SISTEMAS E SERVIÇOS DE T.I. LTDA. CONTRATADO**

TESTEMUNHAS:

1\_\_\_\_\_\_\_\_\_\_\_\_\_\_\_\_\_\_\_\_\_\_\_\_\_\_\_\_\_\_\_ RG.

2\_\_\_\_\_\_\_\_\_\_\_\_\_\_\_\_\_\_\_\_\_\_\_\_\_\_\_\_\_\_\_ RG.

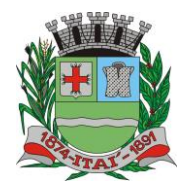

**Setor de Licitações Pregão Presencial nº 22/2023 Processo nº 560/2023 Contrato nº 65/2023**

 $|D|$ 토

## **TERMO DE REFERÊNCIA**

<u>JEHEILIJIJKY IMMINIICIIYAL</u>

## **SISTEMA DE GESTÃO DE SAÚDE EM AMBIENTE WEB**

Objetivo: Facilitar o serviço da Gestão da Saúde em seus atendimentos a população, gerenciamento e armazenando dados, oferecendo informações, indicadores referentes ao Município, e também interligando os dados entre os setores. Seguem os itens:

- INTEGRAÇÃO COM O SISTEMA DE DADOS DA SECRETARIA DE ASSISTENCIA SOCIAL.

- PRAZO DE 15 DIAS PARA IMPORTAÇÃO DE DADOS

- PRAZO DE 05 DIAS PARA IMPLANTAÇÃO DO SISTEMA

FUNCIONALIDADES TÉCNICAS PARA OS SISTEMAS EM AMBIENTE WEB

O sistema deverá estar em conformidade com leis Municipais, Estaduais ou Federais no que regem a proteção de dados e a segurança da informação, como a LGPD (Lei Geral de Proteção de Dados) e a Política de Segurança da Informação do Município quando houver, ficando a CONTRATADA responsável por se enquadrar nas regras, enquanto estas estiverem em vigor.

Utilizar em todo o Sistema, o ano com quatro algarismos.

O sistema deve gravar todos os movimentos feitos pelos usuários, desde as buscas, cadastros, alterações e até mesmo os relatórios que foram impressos pelos usuários, deve ser disponibilizada uma tela para consulta dos acessos dentro do próprio sistema para o usuário administrador.

Realizar atualização da estrutura da base de dados automaticamente, assim que disponibilizada a atualização para o cliente, quando iniciar o sistema a base deve ser atualizada automaticamente.

Permitir personalizar os relatórios com a identificação da Unidade.

Permitir a visualização dos relatórios em tela, bem como a gravação opcional dos mesmos em arquivos com formato PDF, para que possam ser visualizados ou impressos posteriormente.

Permitir consultar as tabelas do sistema, sem perda das informações já registradas na tela corrente e permitindo recuperar dados nela contidos para preenchimento automático de campos. Ex: Combo Box, Autocomplete entre outros.

Deve haver consultas para todos os cadastros existentes no sistema, todos devem conter níveis de filtros para cada consulta, e deve ser possível ordenar cada coluna exibida na tela, mostrando o total de registro localizado.

Assegurar a integridade de dados do sistema, garantindo que a informação seja alimentada uma única vez, independentemente do módulo que esteja sendo executado.

O sistema e todos os seus módulos, deverão ser construídos para serem utilizados em navegador WEB. Não serão admitidos aplicativos com interface gráfica ou caráter, emulados em browser.

Permitir que janelas modais possam ser abertas para melhorar a acessibilidade do sistema de acordo com a necessidade das aplicações.

A integridade dos dados deve ser realizada pelo banco de dados, através de chaves estrangeiras, e não permitindo o usuário excluir registros que possuam dependências em outras tabelas.

Garantir que o sistema possua integração total entre seus módulos e funções.

Os relatórios devem ter totalização a cada quebra de item e geral para todos os valores monetários ou que necessitarem deste tipo de informação.

Apresentar ícones em botões e opções de menu de modo diferenciado caso eles estejam habilitados ou não.

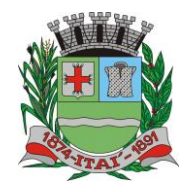

**Setor de Licitações Pregão Presencial nº 22/2023 Processo nº 560/2023 Contrato nº 65/2023**

Apresentar o conteúdo das telas organizado em áreas funcionais bem delimitadas. Ex: legenda da janela, área para menus, área para botões, área de apresentação de campos, área para mensagens de orientação.

<u>REFEITURA MUNICIPAL DE</u>

Exibir mensagens de advertência ou mensagens de aviso de erro informando ao usuário um determinado risco ao executar funções e solicitando sua confirmação para dar prosseguimento à tarefa.

O aplicativo deverá ser desenvolvido em multi plataforma com interface totalmente web.

Os Servidores de banco dados e de aplicação deverão suportar Sistemas Operacionais Linux.

Os Servidores de aplicações e bancos de dados devem ser disponibilizados, para execução e acesso, em Datacenter estruturado com escalabilidade automática, elasticidade virtualmente infinita, que permita o dimensionamento da estrutura de TI dedicada de acordo com a demanda de armazenamento e requisição. Não serão admitidas soluções baseadas em máquinas virtuais estáticas, manualmente dinamizadas, que não suportem picos de processamento.

A solução deve possuir um modo de utilizar Certificado Digital do tipo A1, permitindo ao usuário, de forma segura, executar assinaturas digitais de qualquer dispositivo sem necessidade de token físico.

Possuir modo de agendamento automático para a realização de backup´s seja direto banco de dados ou através de aplicação de terceiros.

Permitir realizar chamados técnicos para tirar dúvidas sobre o sistema, ou enviar sugestões, que devem ser realizadas de qualquer tela do sistema, enviadas diretamente para o suporte técnico do sistema que entrará em contato com o usuário caso necessário, sem necessidade do usuário ligar para o suporte.

Possuir cadastro de nível de acesso para os usuários do sistema de acordo com o trabalho exercido, possibilitando que seja inserido novos níveis por unidade, esse nível definirá em quais telas do sistema esse usuário terá acesso.

O sistema deve bloquear o acesso de máquinas desconhecidas, mesmo com usuário e senha válidos. O sistema deve reconhecer a máquina que está tentando logar, e apenas permitir o acesso das máquinas cadastradas no sistema gerenciador, que deve ser administrado pela provedora do sistema, todos os desbloqueios de máquina apenas podem ser feitos através de contato com a empresa contratada, apenas com ordem do profissional responsável pelo setor.

O sistema deve possuir o certificado SSL (https), garantindo a troca de informações entre o servidor e o computador do usuário, protegendo contra interceptação de terceiros.

O sistema deve permitir que ao logar, o usuário coloque o número de setor correspondente, permitindo que ele acesse vários setores de um mesmo computador. Digitando um setor inválido ou que o usuário não tenha acesso, não deve permitir a entrada do mesmo.

O sistema deve permitir exibir comunicados quando realizado login no sistema.

Os comunicados são gerenciados pela empresa contratada. O usuário poderá marcar esta mensagem para não ser exibida, quando este efetuar o login novamente.

O sistema deve permitir receber mensagens de aviso sobre atualizações no sistema enviadas pela empresa contratada.

O sistema deve mostrar quanto tempo a sessão deve expirar, e quando cair por causa tempo ou ausência de internet, deve aparecer uma mensagem informando que o usuário esta desconectado.

Todos os arquivos, imagens, pdf, documentos, etc. que são inseridos no sistema, nos anexos e fotos, devem ser armazenados em banco de dados não relacional, não podendo ser armazenados em pastas ou diretórios do computador local.

Possuir rotina que reduza o tamanho dos arquivos, antes de serem armazenado no banco de dados.

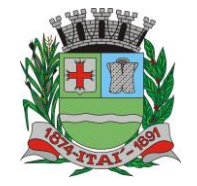

**Setor de Licitações Pregão Presencial nº 22/2023 Processo nº 560/2023 Contrato nº 65/2023**

 $|D|$ 토

O sistema deve possuir um manual interativo que deverá ser acessado dentro do próprio sistema. O manual deve conter explicações detalhadas do funcionamento de cada tela do sistema, o manual deve também permitir o usuário buscar por palavras chaves, assim buscando em todo conteúdo do manual a palavra desejada. O manual deve também contar com vídeos demonstrando, narrando e explanando o funcionamento dos principais controles.

<u>JEFEITURA MUNICIPAL</u>

Permitir que as operações realizadas no sistema grave o registro das informações, para eventuais auditorias.

Permitir registrar no mínimo as seguintes informações: a data/hora, ip, código do usuário/profissional, código da unidade do usuário/profissional, controle utilizado, tabelas manipuladas, os campos das tabelas que foram alterados, o valor original e alterado dos campos, qual o tipo de operação (Insert, Delete, Update), e detalhes da operação.

Permitir realizar a auditoria com base no período de data, período de data e hora, usuário/profissional, controle, controle e campo(s) manipulado(s), detalhes das operações, tipo de operação.

Permitir realizar a partir dos itens citados acima, a auditoria com base em um único item ou itens combinados.

Permitir a realização da auditoria e o acesso ao resultado apenas a pessoas autorizadas e mediante solicitação devidamente documentada.

#### Integrações:

Deve conter um módulo integrado ao sistema para realizar a importação das tabelas de competência disponibilizadas pelo SIGTAP.

Deve conter um módulo para a integração do CNES, possibilitando a importação e atualização dos dados de profissionais, equipes, especialidades e postos através de arquivos xml.

Deve conter um modulo para importar os dados dos procedimentos realizados nas unidades para o BPA Magnético.

Deve conter um módulo para exportar todas as fichas preenchidas pelos profissionais de cada unidade, dentro de um período específico, utilizando o Layout e-SUS APS de Dados e Interface, possibilitando que essas fichas sejam importadas no e-SUS PEC, exibindo as inconsistências que possam ocorrer.

Acesso através de telas às fichas do e-SUS, para gerenciamento e conferência se necessários, dentre as quais estão à ficha de atendimento individual, ficha de atendimento odontológico, ficha de atividade coletiva, ficha de consumo alimentar, ficha de avaliação de elegibilidade, ficha de atendimento domiciliar, ficha de visita domiciliar, ficha de vacinação e outras que venham a surgir por conta da evolução do e-SUS.

Emissão de relatórios acerca das fichas do e-SUS citadas no item anterior.

Emissão de relatórios de inconsistências.

Disponibilização para criação de relatórios personalizados, de acordo com as necessidades territoriais.

O sistema deve realizar a integração das informações da secretaria da assistência social, exibindo informações pertinentes de cada departamento.

O sistema deve apresentar referente à secretaria social as informações de programas sociais, vulnerabilidades, benefícios cedidos à família, atendimentos, visitas, encaminhamentos e risco social.

#### Menu

Permitir visualizar de forma expansível os controles e recursos do sistema, exibindo, ou não, os itens de acordo com o perfil de acesso do usuário.

Possibilitar, através de um campo busca, filtrar os itens do menu, de acordo com o que é digitado.

Acesso rápido

Permitir na tela principal do sistema, a configuração de atalhos para acesso rápido aos departamentos.

Permitir posicionar o atalho de acesso rápido.

Permitir manter a posição do atalho no local desejado.

Permitir ao acessar o sistema, que o atalho esteja na mesma posição configurada.

Brasão

Permitir exibir o brasão do município.

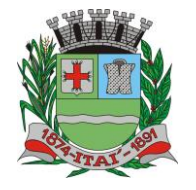

**Setor de Licitações Pregão Presencial nº 22/2023 Processo nº 560/2023 Contrato nº 65/2023**

#### Tema

O Sistema deverá possuir um esquema de cor padrão e disponibilizar ao usuário a alteração para temas pré-definidos, porém não poderá ter a inclusão de imagens nem dizeres, apenas mudança de cores para não dificultar a utilização do sistema.

<u>JEHEILINIKY MINIICIPAL</u>

#### Unificação

O sistema deverá disponibilizar ferramentas de unificação para cadastro de paciente, bairro, rua, e micro área.

Permitir selecionar o cadastro de origem e o cadastro de destino.

Não permitir que o cadastro de origem seja o mesmo de destino.

Permitir exibir as mesmas informações citadas acima quando da indicação do cadastro de destino.

Permitir ao acionar o mecanismo, a exibição de uma mensagem de alerta, solicitando a confirmação da operação.

Permitir a execução da unificação apenas se houver a confirmação por parte do usuário.

#### Dashboard

Trata-se de um local com apresentação visual das informações mais relevantes, voltados aos gestores municipais, no auxílio à tomada de decisões.

Quantidade de pacientes, famílias referenciadas na unidade junto com a quantidade de atendimentos e pacientes atendidos.

Dados da população cadastrada mostrando quantidades por sexo, crianças, idosos, hipertensos, diabéticos, obesos e gestantes.

Deve mostrar as quantidades de atendimentos por especialidade junto com a classificação de risco.

Deve possuir os dados da requisição de exames e agendamento dos mesmos e quantidades de pessoas esperando na fila do exame.

Deve possuir gráfico de entradas/saídas de medicamentos dispensados a população na farmácia municipal e unidades de saúde da cidade.

Dashboard – Previna Brasil (Ministério da Saúde)

Deverá demonstrar os indicadores/metas relacionados ao pagamento por desempenho da APS – Brasil, Ministério da Saúde (Previna Brasil).

Deverá permitir o cálculo de indicadores de no mínimo para os itens classificatórios da Mulher, Criança, Doenças Crônicas, e/ou outros indicadores a serem solicitados pelo Ministério Público. Dashboard Pré-Natal

Tenha em seu conteúdo informações sobre o controle do pré-natal no de acordo com o manual do e-SUS para o apontamento do SISAB.

Possibilitar a visualização das informações por área/unidade de atendimento ou de todas.

Possuir informações de gestantes cadastradas, acompanhadas e não acompanhadas.

Exibir indicadores de gestante com CNS inválido, sem atendimento pré-natal e DUM faltando ou inválido.

Possuir indicador de gestante, sem atendimento odontológico realizado, controle de pré natal sem desfecho, endereço desatualizado, falta de pré-natal até a 12ª semana e até a 20ª semana, sem a realização de teste de HIV e Sífilis no primeiro, segundo e terceiro trimestre gestacional e até a 20ª semana, sem exame de Glicemia, Hemograma e Urina/Cultura até a 20ª semana e para estes exibir o percentual.

Possuir indicador de gestante com resultado reagente para sífilis e sua condição de tratamento. Permitir visualizar os pacientes associados a cada indicador.

Dashboard COVID-19

Deverá possuir contadores com dados da população, referentes ao COVID-19.

Deverá exibir dados sobre os casos de COVID-19 no município, como casos positivos, em isolamento, internados e óbitos;

Deverá exibir em gráficos, dados relacionados a vacinação contra o COVID-19, como porcentagem da população vacinada com 1ª e 2ª dose, porcentagem de infectados após a vacinação. Anotação

Permitir o envio de anotação entre os profissionais.

Permitir visualizar de forma rápida a quantidade de anotações recebidas e sem visto.

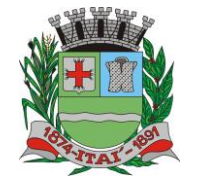

**Setor de Licitações**

**Pregão Presencial nº 22/2023 Processo nº 560/2023 Contrato nº 65/2023**

Permitir visualizar as anotações enviadas e recebidas.

Permitir, para a anotação recebida, informar que foi vista.

Permitir, para anotação enviada, verificar que foi visualizada pelo destinatário.

#### Pacientes

Permitir a inclusão e atualização de pacientes com todos os campos existentes na ficha de cadastro individual do e-SUS, devendo obedecer à obrigatoriedade de campos segundo descreve o Layout e-SUS APS de Dados e Interface (LEDI APS) na versão mínima 4.1.8 e conforme atualizações vigentes.

<u>REFEITURA MUNICIPAL DE</u>

Permitir visualizar no momento da inclusão do nome do paciente na tela de cadastro se já existe cadastro do mesmo ou se existem homônimos.

Permitir consultar diretamente no sistema em tempo real os dados de pacientes no CADWEB, tanto para a realização de novos cadastros no sistema, quanto para a atualização de dados.

Permitir configurar se o cadastramento de pacientes será iniciado por uma busca do cartão SUS ou CPF integrado ao CADWEB, onde o sistema verifica a existência dos dados no sistema e bloqueia caso já exista algum registro com esses dados, ou prossegue no cadastro com os dados obtidos no CADWEB já preenchidos no formulário.

Permitir que exista uma validação do cartão SUS, onde o sistema retorne se o número é inválido, provisório ou definitivo.

Permitir informar o número de prontuário familiar e individual de forma sequencial, mas consiga inserir um número manualmente caso desejar. Não permitir inserir o mesmo número de prontuário para duas pessoas ou famílias diferentes.

Permitir informa pacientes eventuais, e quando for eventual, crie uma sequencia específica de prontuário.

Permitir que ao realizar a saída do cidadão do cadastro, o sistema inative automaticamente o cadastro do paciente, impossibilitando a realização de atendimentos no nome do mesmo.

O sistema deve impedir cadastros de pacientes duplicados, verificando os dados como nome, data de nascimento, CNS, CPF e RG. Identificando um cadastro com os mesmos dados, alertar o usuário de que já existe cadastro da pessoa.

Profissionais

Permitir cadastrar os profissionais, aonde deve ser possível cadastrar suas especialidades (CBO) e vinculá-los ao setor onde serão realizados os seus atendimentos.

Permitir configurar agenda e cotas de atendimento diárias para cada profissional, e da mesma forma configurar cotas de atendimentos excedentes e de emergência e consultar a taxa de absenteísmo.

Permitir configurar bloqueio de dias de atendimento.

Recepção

O sistema deve apresentar uma tela para que o recepcionista consiga visualizar os atendimentos de um determinado profissional e especialidade em uma data específica.

Deverá permitir, dentre os pacientes agendados, indicar aqueles que compareceram e estão aguardando o acolhimento ou a pré-consulta. Ainda gerar o número de ordem de atendimento ao indicar que compareceu e que esse número seja alterado sempre que haja necessidade. Também ser possível inserir os pacientes que são prioridade de atendimento, alterando a ordem quando ocorrer. O sistema deverá impedir a alteração do comparecimento caso já tenha sido registrado o atendimento do paciente.

Permitir, se o paciente compareceu e posteriormente indicar que Não Compareceu, permitir manter ou não o paciente na fila de espera. Se optar por não manter, a ordem de atendimento deve ser atualizada automaticamente.

Permitir, se o paciente não tem agendamento, realizá-lo no ato, desde que exista disponibilidade de vagas.

Permitir, exibir para a data, profissional e especialidade informando, a quantidade de Agendamentos separados por período.

Permitir indicar caso seja acidente de trabalho, a data do acidente, o local de trabalho, a data de admissão e a profissão do paciente, gerando assim relatórios que possam ser utilizados para levantamentos específicos.

Deverá possuir um controle para cadastrar os feriados, municipal, estadual e/ou federal, bloqueando a agenda nos dias cadastrados.

Permitir também o remanejamento do(s) agendamento(s) de determinado profissional para outra data. Ou seja, caso um profissional não for atender por algum motivo, seja possível enviar os pacientes para outro profissional ou outra unidade na mesma data ou em outra que selecionar.

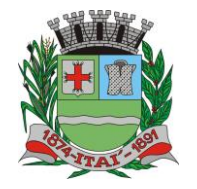

**Setor de Licitações**

**Pregão Presencial nº 22/2023 Processo nº 560/2023 Contrato nº 65/2023**

Possibilitar um local onde o usuário consiga visualizar os agendamentos que foram ou não impressos a FAA.

<u>REFEITURA MUNICIPAL</u>

Possibilidade de acessar a lista de agendamento dos profissionais habilitados da unidade contendo Profissional, Especialidade e Quantidade de pacientes agendados para ele(a).

Deve ser possível visualizar as datas, dias da semana e quantidade de pacientes agendados, além da cota e as vagas disponíveis para aquele dia. Lembrando que as cotas devem ser previamente configuradas no cadastro do profissional.

Não permitir inserir em dias que o profissional não atende.

Permitir inserir pessoas acima da cota desde que haja uma autorização prévia para tal ação.

Deverá ser possível também visualizar a quantidade de agendamentos separados por período.

Possibilitar também um controle onde a recepção pode encaminhar o paciente para um departamento específico. Esse processo poderá ser feito a partir de uma agenda pré-cadastrada, ou diretamente no controle. Deverá existir uma notificação visual e sonora para os profissionais do departamento que receberem o paciente encaminhado, podendo assim realizar a chamada e autorização de entrada do mesmo.

#### Ficha de Atendimento Ambulatorial (FAA)

Possibilidade de cadastrar a ficha de atendimento ambulatório (FAA), aonde será possível informar os procedimentos feitos pelos profissionais ao realizar o atendimento do paciente, assim permitindo ser gerado o faturamento da unidade.

O sistema somente deve permitir registrar CID's compatíveis com o procedimento de acordo com a tabela unificada de procedimentos SUS (SIGTAP).

Permitir gerar em forma de relatório sintético e analítico a produção dos profissionais de cada setor ou todos os setores no caso de impressão pelo gestor.

#### Enfermagem

Conter um controle para enfermagem aonde será possível realizar qualquer tipo de atendimento vinculado à área.

Emitir alerta caso o paciente não tenha realizado Papanicolau ou esteja a mais de 01 ano sem realizar Mamografia.

Possuir um módulo para o registro das informações iniciais de atendimento (acolhimento/préconsulta), permitindo inserir no mínimo os campos de IMC, frequência cardíaca, saturação de o², perímetro cefálico, perímetro do quadril, perímetro da cintura, cálculo do ICQ, e além desses campos, o nível de dor do paciente a partir de uma escala de cores, classificando a dor entre leve, moderada e intensa, contendo também o sistema de triagem de Manchester.

Possuir um módulo para o registro de orientações realizadas pelo profissional de enfermagem ao paciente após o atendimento médico. No mesmo controle deve apresentar o calendário com as datas que tem vagas disponíveis permitindo ao usuário agendar o retorno do paciente.

Possuir um módulo para o registro de atendimentos da enfermagem aonde o sistema deve gerar a ficha de procedimentos para o E-SUS. Essa tela de atendimento deve ter, no mínimo, todos os campos requisitados na ficha de procedimentos do e-SUS.

Possuir um módulo para o registro de Consulta de Processo de Enfermagem (PE), contendo todos os campos necessários para realização do atendimento, por tipo de clientela, utilizando a Classificação Internacional para Prática de Enfermagem – CIPE, para a definição dos diagnósticos/resultados e intervenções de enfermagem. Quando o paciente retornar para uma nova consulta de Enfermagem (PE), o sistema deverá copiar os dados do atendimento anterior para agilizar o processo.

Possuir um módulo para o registro da consulta de enfermagem, aonde deve ser gerada tanto a ficha de procedimento quanto a ficha de atendimento individual, dependendo dos procedimentos executados, todos os dados devem gerar as fichas para o E-SUS.

Possuir um módulo para o registro do pré-natal, aonde é possível acompanhar toda a gestação, todos os exames realizados e resultados de exames, todos os testes rápidos realizados, todos atendimentos realizados e por qual profissional, suplementações de sulfato ferroso e ácido fólico de cada mês que foi realizada, além dos gráficos de acompanhamento nutricional baseado no IMC de cada atendimento da gestante, gráfico de curva de altura uterina por idade gestacional e gráficos de pressão arterial e glicemia. Por fim deverá contar um local para o usuário realizar o desfecho da gestação.

Deve ser possível visualizar e anexar resultados de exames previamente requisitados por outros profissionais.

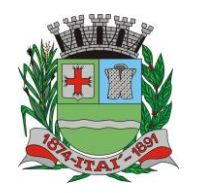

**Setor de Licitações**

**Pregão Presencial nº 22/2023 Processo nº 560/2023 Contrato nº 65/2023**

Possuir um módulo para controlar o estoque de enfermagem, dando saída de produtos utilizados nos atendimentos. Esse controle pode ser tanto por sala, ou por procedimento, indicando com precisão os materiais utilizados em cada atendimento.

REFEITURA MUNIGIPAL DE

Possuir um módulo para lançar a coleta do Papanicolau, informando no mínimo todas as informações contidas na ficha de requisição de exame citopatológico – colo do útero, do Ministério da Saúde. O controle deverá gerar as fichas de atendimento individual e procedimentos, contendo as informações das duas fichas para o preenchimento do profissional. O controle deverá emitir a ficha de requisição com os dados preenchidos.

O sistema deve alertar quando o enfermeiro for fazer um atendimento de paciente em idade de risco e que não tenha registro de Papanicolau no ano. Desse modo, o Enfermeiro poderá fazer a busca ativa do mesmo.

O sistema deve alertar quando o enfermeiro for fazer um atendimento de paciente em idade de risco e que não tenha registro de Mamografia no ano. Desse modo, o Enfermeiro poderá fazer a busca ativa do mesmo.

Deve ser possível realizar a impressão de declaração de comparecimento para os pacientes que requererem a mesma.

Deve ser possível acessar o prontuário do paciente de forma rápida no controle de enfermagem. Também deve ser possível visualizar as vacinas e gráficos de pressão arterial e glicemia.

Possuir um módulo para o acompanhamento de crescimento, contendo um histórico de todas as coletas de peso e altura da pessoa selecionada. O controle deve exibir com esses valores os gráficos de crescimento da OMS, do sexo masculino e feminino para altura, das idades de 0 a 5 anos e 5 a 19 anos, peso de 0 a 5 anos, IMC de 5 a 19 anos e perímetro cefálico.

Deve ser possível visualizar na tela todos os medicamentos de uso continuo que o paciente utiliza que estejam em uso ou suspensos.

Possuir um módulo para cadastrar relatos sobre pacientes, mesmo que não estejam em atendimento.

Possuir um módulo para gerar a Reunião dos Grupos (Hipertensos, Diabéticos, etc), através de grupos previamente cadastrados. Nesse controle deve ser possível imprimir receitas para cada um dos integrantes do grupo, e deve também possuir uma lista de presença.

Possuir um módulo para encaminhar para o sistema da secretaria de assistência social as crianças que foram pesadas e medidas para o acompanhamento do programa Viva Leite e Bolsa Família.

Possuir um módulo para registro das fichas SINAN, separando cada CID e imprimindo sua respectiva ficha.

Possuir um módulo para registro do Escore de Framingham, onde é possível informar os dados e o sistema realizar o cálculo da pontuação juntamente com a porcentagem de risco em 10 anos. Exibir de forma gráfica o histórico de pontuações registradas para o paciente.

Permitir gerar em forma de relatório analítico a relação de medições de peso e altura realizadas contendo a classificação de IMC.

Permitir gerar em forma de relatório sintético e analítico dados de pré-natal, tanto de gestantes acompanhadas quanto dos acompanhamentos concluídos.

#### Médico

Possuir a visualização de todos os pacientes acolhidos na data atual, contendo as informações do nível de dor e a classificação de urgência segundo a triagem de Manchester. Ter a opção também do usuário inserir diretamente na tela um paciente para ser atendido. Ter a opção de registrar pacientes atendidos no domicílio, informando os sinais vitais, e dando sequência na tela do atendimento.

Possibilitar a ordenação da lista de pacientes através de prioridades, sendo elas de idosos, crianças e gestantes.

Ao iniciar o atendimento, tenha em seu conteúdo um controle aonde o médico realizará a consulta ao paciente contendo todos os módulos necessários para o atendimento somente em uma tela, sem a necessidade de sair dela para realizar outras ações referentes ao atendimento.

Nesse controle deve ser possível visualizar os dados da pré-consulta que foi realizada, mostrando os sinais vitais e queixas do paciente que foram previamente cadastradas. Deve ser possível visualizar também as informações de situações de saúde que o paciente possui. Deve ser possível visualizar de forma rápida o resultado do último Escore de Framingham registrado para o paciente.

Deve ser possível informar/alterar o motivo da consulta de acordo com a [Classificação](http://www.sbmfc.org.br/default.asp?paginaId=72)  [Internacional de Atenção Primária](http://www.sbmfc.org.br/default.asp?paginaId=72) (CIAP2).

Deve ser possível cadastrar/alterar ou finalizar um problema ou condição de saúde do(a) paciente. Informar no atendimento o SOAP (Subjetivo, Objetivo, Avaliação e Plano).

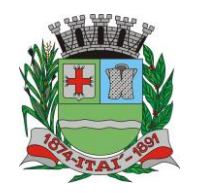

**Setor de Licitações**

**Pregão Presencial nº 22/2023 Processo nº 560/2023 Contrato nº 65/2023**

Inserir os procedimentos administrativos automaticamente de acordo com o motivo da consulta, profissional e especialidade do atendimento.

REFEITURA MUNICIPAL DE

Na avaliação deve ser possível informar a CIAP2 e a CID (Classificação Internacional de Doenças).

Deve ser possível informar os dados da conduta médica e dados a respeito da avaliação do paciente. Ao continuar o atendimento deve ser preenchida a ficha de atendimento individual do e-SUS. O sistema deverá preencher o máximo de dados de forma automática, utilizando-se das informações já inseridas no atendimento. Ao profissional caberá inserir todos os procedimentos realizados no paciente e/ou qualquer outra informação pertinente, nessa mesma ficha.

No mesmo controle deve ser possível visualizar o prontuário e a evolução do paciente, com todos os atendimentos já registrados para o mesmo.

Nesse controle deve haver possibilidade para o médico gerar pedidos de exames (SADT) e exames de alto custo. Esses pedidos devem ser enviados automaticamente para a central de regulação, aonde o exame irá entrar em uma fila para ser agendado posteriormente.

No pedido de exames, deve ser possível criar/alterar grupos de exames podendo eles serem individuais (será utilizado apenas para o profissional que criar) ou padrão (será utilizado por todos os profissionais). Facilitando a solicitação de exames de acordo com o grupo a qual o(a) paciente se enquadre.

Deve ser possível visualizar e inserir resultado de todos os exames que já foram solicitados para o paciente, tendo a opção de anexar o resultado do exame. Ser possível também anexar resultados de exames solicitados fora do sistema, da mesma forma podendo anexar esses resultados.

Deve ser possível realizar Guias de Referência (encaminhamento para especialidades). Esses pedidos devem ser enviados automaticamente para a central de regulação, aonde o encaminhamento entra em uma fila para ser agendado posteriormente.

Deve ser possível cadastrar os medicamentos de uso contínuo utilizado pelo paciente. Esse cadastro deve ser visível para todos os médicos que realizarão atendimento ao paciente.

Deve ser possível prescrever medicamentos para o paciente. Também deve ser possível utilizar o cadastro dos medicamentos de uso contínuo, para a geração das receitas de medicamentos de uso continuo, podendo selecionar quais irão ser impressos na receita.

Deve ser possível realizar o cadastro e impressão de atestados e declarações de todos os tipos: Justificativa, Geral, Trabalhista, Gestante, Covid-19, Atestado INSS, Atestado Saúde e Comparecimento.

Deve ter uma tela para cadastrar os laudos médicos realizados pelo médico.

Deve ser possível registrar o Laudo de Solicitação, Avaliação e Autorização de Medicamento do Componente Especializado da Assistência Farmacêutica (LME), nos modelos de 3 e 6 meses, onde o usuário terá a possibilidade de preencher todos os campos contidos no laudo, respeitando os campos obrigatórios do mesmo. Exibir um histórico de laudos gerados anteriormente.

Deve ser possível realizar o cadastro da APAC.

Deve ter uma tela para realizar o acompanhamento da pressão arterial, Glicemia e o acompanhamento de crescimento com os mesmos gráficos descritos no que se refere ao acompanhamento de crescimento no item da enfermagem.

Deve ser possível fazer e acompanhar o pré-natal com todos os recursos descritos no que se refere ao pré-natal no item da enfermagem.

Permitir gerar em forma de relatório analítico a relação de pacientes atendidos em cada dia pelo profissional informado.

Permitir gerar em forma de relatório analítico a relação de pacientes atendidos com CIDs para agravos de doenças.

#### Coronavírus

Permitir controlar as notificações de casos de coronavírus seguindo o modelo da Ficha de Notificação de Síndrome Gripal – Coronavírus – ESUS-VE, e possibilitar o acompanhamento do caso até o seu desfecho.

Permitir controlar casos de isolamento domiciliar e contato com pessoas notificadas pelo vírus.

Permitir registrar os testes rápidos realizados nas unidades de saúde, gerando automaticamente uma ficha de procedimentos do e-SUS.

Permitir que apenas usuários com uma configuração exclusiva consigam ter acesso a visualização e controle das informações.

Possibilitar a configuração de mensagens nos locais de informações do paciente para que o usuário tenha permissão ou não de visualizar se o paciente foi registrado como confirmado ou suspeito e a data de notificação.

Permitir o controle de distribuição de máscaras descartáveis.

REFEITURA MUNICIPAL DE

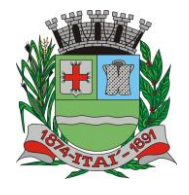

**Departamento de Orçamento e Finanças**

**Setor de Licitações**

**Pregão Presencial nº 22/2023 Processo nº 560/2023 Contrato nº 65/2023**

Exibir de forma numérica com base nos acompanhamentos a quantidade total ou parcial de casos positivos, positivos internados em UTI, positivos internados em enfermaria, positivos em isolamento domiciliar, recuperados, ativos, óbitos, suspeitos, suspeitos internados em UTI, suspeitos internados em enfermaria, suspeitos em isolamento domiciliar, descartados e notificados. Permitir gerar e imprimir atestados médicos para pessoas que tiveram contado intra-domiciliar com casos da síndrome gripal.

Visualizar de forma gráfica a curva de crescimento de casos positivos de todo o período ou parcialmente.

Visualizar de forma gráfica a quantidade de casos positivos por dia de todo o período ou parcialmente.

Visualizar de forma gráfica a quantidade de casos positivos, recuperados e óbitos por semana epidemiológica de todo o período ou parcialmente.

Visualizar de forma numérica a quantidade de novos casos por mês e a média por dia do respectivo mês.

Dengue

Permitir controlar as notificações de casos de dengue seguindo o modelo da Ficha de Notificação de Dengue - SINAN, e possibilitar o acompanhamento do caso até o seu desfecho.

Exibir de forma numérica com base nos acompanhamentos a quantidade total ou parcial de casos positivos, ativos, recuperados, óbitos, suspeitos, inconclusivos, descartados e notificados.

Visualizar de forma gráfica a quantidade de casos positivos por mês de todo o período ou parcialmente.

Visualizar de forma gráfica a quantidade de casos positivos e recuperados por semana epidemiológica de todo o período ou parcialmente.

Visualizar de forma gráfica a quantidade de casos positivos separando por bairro, de todo o período ou parcialmente.

#### Agendamento de Exames

Realizar o controle e cadastramento dos agendamentos de exames dos pacientes, podendo controlar a fila de espera para realização dos exames.

Esse controle deve trazer automaticamente todas as SADTs que foram feitas pelos profissionais no ato da consulta, separando-as por unidade e por procedimento. O controlador deve direcionar cada um dos pedidos para uma fila especifica. Esse processo deve poder ser automatizado.

Nesse controle deve ser possível cadastrar as cotas de exames permitidas para cada tipo de fila, auxiliando o auditor a respeitar as cotas, sejam elas cotas por quantidade de exames ou por valor máximo permitido. Essas cotas devem ser separadas por dia, mês e ano.

Deve ser possível manipular a fila para cada tipo de exame, alterando a posição do pedido na fila, dependendo do grau de urgência.

Deve possuir a opção de não permitir agendar pacientes que não reside no município.

Deve ser possível atualizar o endereço do paciente.

Agendamento de Consultas Externas

Realizar o controle e cadastramento dos agendamentos de consultas dos pacientes, podendo controlar a fila de espera para a realização das consultas.

Esse controle deve trazer automaticamente todas as Guias de Referência que foram feitas pelos profissionais no ato da consulta, separando-as por unidade e por especialidade. O sistema deve direcionar cada um dos pedidos para uma fila especifica, esse processo deve ser automatizado.

Nesse controle deve ser possível cadastrar as cotas de consultas permitidas para cada tipo de fila, auxiliando o auditor a respeitar as cotas, sejam elas cotas por quantidade de consultas ou por valor máximo permitido, essas cotas devem ser separadas por dia, mês e ano.

Deve ser possível manipular a fila para cada tipo de consulta, alterando a posição do pedido na fila, dependendo do grau de urgência da mesma.

Deve possuir a opção de não permitir agendar pacientes que não reside no município.

Deve ser possível atualizar o endereço do paciente.

Almoxarifado

Deve ser possível realizar o cadastro e controle dos produtos e seus respectivos estoques.

Permitir o controle de produtos por lote e validade.

Deve ser possível realizar a entrada dos produtos, aonde serão lançados os produtos e quantidades, que automaticamente serão adicionadas ao estoque do almoxarifado.

Deve ser possível registrar a perca de produtos informando o motivo e quantidade de produto que foi perdida e, automaticamente, realizar a baixa do estoque.

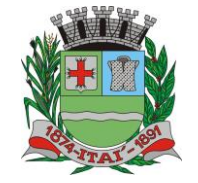

**Setor de Licitações**

D居

**Pregão Presencial nº 22/2023 Processo nº 560/2023 Contrato nº 65/2023**

Deve ser possível registrar a transferência dos produtos para outra unidade, informando os produtos, quantidades, data da transferência. A baixa no estoque deverá ser automática.

REFEITURA MUNIGIPAL

Deve ser possível realizar a transferência interna dos produtos do almoxarifado para os setores de enfermagem e odontologia, realizando a baixa no almoxarifado e acrescentando nos estoques da enfermagem e da odontologia.

Deve ser possível fazer requisição de produtos no almoxarifado alertando quais as unidades, profissionais, medicamento e quantidade requerida.

Deve ser possível calcular o custo de cada unidade que retira os produtos.

Deve ser permitido gerar o fluxo dos produtos de forma sintética e analítica.

Deve ser possível gerar a lista de compra dos produtos a serem comprados.

Deve ser possível gerar a média das saídas e das entradas dos produtos.

Deve possibilitar os departamentos de Enfermagem, Odontologia, Fisioterapia, Farmácia e Almoxarifado de qualquer unidade realizar pedidos de produtos para o almoxarifado central, esses pedidos devem ser mostrados em alertas visíveis em qualquer tela do sistema, o almoxarifado deve verificar o pedido, validando se existe estoque para atender o mesmo e se a quantidade requisitada é próxima da média pedida historicamente pelo setor. Ao aceitar o pedido as quantidades de produto devem ser transferidas automaticamente para a unidade e departamento requisitante.

Permitir gerar em forma de relatório sintético e analítico o fluxo dos produtos.

Permitir gerar em forma de relatório o estoque de um ou todos os produtos.

Farmácia

Deve ser possível realizar o cadastro e controle dos medicamentos e seus respectivos estoques.

Deve ser possível realizar a entrada dos medicamentos, lançando-se os medicamentos e suas quantidades, que automaticamente serão adicionadas ao estoque da farmácia.

Permitir acompanhar a posição de estoque dos produtos.

Permitir o controle de produtos por lote e validade.

Permitir o controle produtos por código de barras.

Permitir registrar nota de entrada.

Não permitir registrar mais de uma nota de entrada com o mesmo número de nota.

Permitir entrar com os itens da nota.

Permitir emitir alerta caso o estoque venha a superar o estoque máximo.

Não permitir excluir item de entrada se ele já teve movimentação.

Se controlado envio ao BNAFAR, não permitir alterar ou excluir a nota de entrada se já enviada ao **BNAFAR** 

Permitir entrar com anexos relacionados à entrada.

Permitir emitir etiqueta dos itens da nota de entrada.

Deve ser possível registrar a saída dos medicamentos para os pacientes e, automaticamente realizar a baixa no estoque da farmácia. Nessa saída também deve ser possível colocar o tempo de uso do medicamento, alertando no caso de pacientes que tentem retirar o mesmo medicamento antes da data prevista.

O sistema deve mostrar na tela de saída, todos os medicamentos retirados pelo paciente anteriormente.

Permitir registrar a saída de produtos por meio de código de barras.

Não permitir registrar saída do produto com quantidade maior que a disponível no lote.

Permitir alerta e bloqueio na saída caso a quantidade de estoque do lote seja menor que a informada.

Permitir emitir alerta em caso estoque abaixo do mínimo.

Permitir informar o tempo de uso do produto.

Permitir emitir alerta em caso de conflito de tempo de uso de produto já retirado como que está sendo retirado.

Não permitir inserir o mesmo produto e lote mais de uma vez.

Permitir controlar CNES da Unidade e do Médico solicitante, peso e altura do paciente, CID, em caso de saída de medicamento especializado.

Permitir imprimir recibo.

Permitir imprimir etiqueta na dispensação de psicotrópicos e antibióticos.

Se controlado envio ao BNAFAR, não permitir alterar ou excluir a nota de saída se já enviada ao BNAFAR.

Deve ser possível registrar a perca de medicamentos informando o motivo e quantidade de medicamento que foi perdida, e automaticamente realizando a baixa do estoque. Permitir tipificar o tipo de perca de produtos.

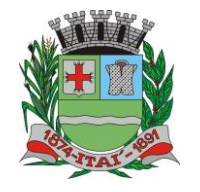

**Setor de Licitações**

DE

**Pregão Presencial nº 22/2023 Processo nº 560/2023 Contrato nº 65/2023**

Permitir incluir os produtos da perca.

Não permitir incluir um produto com quantidade superior à disponível no lote.

Permitir alerta e bloqueio da perca caso a quantidade de estoque do lote seja menor que a informada.

REFEITURA MUNIGIPAL

Não permitir incluir o mesmo produto e lote mais de uma vez.

Se controlado envio ao BNAFAR, não permitir alterar ou excluir a perca se já enviada ao BNAFAR. Permitir registra transferência.

Permitir tipificar a transferência.

Permitir incluir os produtos da transferência.

Não permitir incluir produto com quantidade superior a do lote.

Permitir alerta e bloqueio na transferência caso a quantidade de estoque do lote seja menor que a informada.

Não permitir incluir o mesmo produto e lote mais de uma vez.

Permitir emitir alerta em caso estoque abaixo do mínimo.

Permitir emitir alerta em caso de estoque insuficiente.

Se controlado envio ao BNAFAR, não permitir alterar ou excluir a transferência se já enviada ao BNAFAR.

Permitir imprimir termo de transferência.

Permitir a correção de estoque de produto.

Permitir informar a quantidade para o lote do produto.

Permitir gerar em forma de relatório sintético e analítico o Livro Psicotrópico, com os respectivos medicamentos.

Permitir gerar em forma de relatório sintético e analítico o fluxo dos medicamentos.

Permitir gerar em forma de relatório analítico a lista de compra dos medicamentos a serem adquiridos.

Permitir gerar em forma de relatório analítico a média das saídas e entradas dos medicamentos. Envio BNAFAR

Possibilitar a configuração das unidades de saúde que farão o envio de dados ao BNAFAR (Base Nacional da Assistência Farmacêutica).

O sistema deve realizar diariamente e automaticamente o envio dos dados de toda a produção da farmácia (entradas, saídas, percas, transferências) para a BNAFAR através do Web Service oficial do Ministério da saúde.

Permitir que o usuário visualize os envios diários e mensais e confirme a validade dos dados enviados, e em casos de inconsistências, visualize qual o motivo rejeição, podendo realizar um novo envio após a correção.

Manipulados

Permitir realizar o controle de pedido, chegada e entrega de medicamentos manipulados.

Permitir que o usuário visualize a condição de cada medicamento solicitado para cada pedido gerado, sendo possível saber se o item está aguardando, chegou, foi entregue ou foi perdido por não ter sido retirado pelo paciente.

Permitir vincular o número de uma receita gerada no sistema para a realização do pedido de manipulação, e possibilitar que o usuário encontre um pedido através dessa receita.

Permitir gerar etiquetas com código de barras para que seja feita a identificação de cada medicamento do pedido, e possibilitar que o usuário encontre o medicamento através do código de barras gerado.

Permitir gerar um recibo de entrega em duas vias onde aparecem os dados do pedido juntamente com os medicamentos solicitados.

Medicamento de Uso Contínuo.

Possuir um controle de medicamento de uso contínuo onde o profissional poderá inserir todos os medicamentos que o paciente faz utilização de forma contínua.

Esse controle deve permitir que seja gerado receitas a partir dos medicamentos configurados no controle.

O usuário poderá selecionar qual modelo de impressão ele deseja por meio de um perfil previamente criado por ele mesmo. Também poderá selecionar se o medicamento ainda se encontra em uso pelo paciente ou foi suspenso pelo profissional responsável.

Deverá ser possível imprimir a posologia desses medicamentos

Deverá ser possível identificar os medicamentos que são da rede municipal.

Pedido de Transferência.

Possuir um controle de transferência de produtos e medicamentos para toda a rede de saúde onde poderá ser selecionada a unidade de saúde, o departamento e a data que precisa.

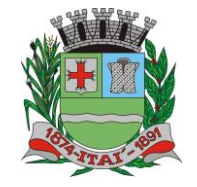

**Setor de Licitações**

**Pregão Presencial nº 22/2023 Processo nº 560/2023 Contrato nº 65/2023**

Depois de transferir, ter a opção de visualizar essas transferências enviadas e recebidas. O setor que receber um pedido de transferência deverá receber um alerta de todos os pedidos pendentes. O setor que recebeu deverá aceitar essa transferência e os produtos/medicamentos só poderão mudar um status de aguardando para aceito ou enviado ou até rejeitado.

REFEITURA MUNICIPAL DE

Possibilitar que o setor transfira uma quantidade diferente da solicitada, sendo obrigatório o preenchimento de uma justificativa.

Não será possível transferir medicamentos ou produtos além do estoque disponível no lote. Transferência

A transferência é o ato de enviar medicamentos ou produtos para um setor da rede sem a necessidade de uma solicitação.

O sistema deverá controlar essa transferência tirando do estoque do setor de origem e inserindo no estoque do setor destino.

Deverá ser possível transferir para qualquer unidade da rede de saúde do município.

Deverá ser possível importar uma nota de entrada cadastrada para que o usuário não precise preencher essa transferência direta, trazendo todos os dados da nota selecionada.

Deverá ser possível imprimir uma lista com todos os medicamentos transferidos.

Não poderá ser possível transferir medicamentos ou produtos que além do estoque disponível no lote.

Ordem Judicial

Permitir registrar os pedidos a partir de Ordem Judicial de medicamentos no município.

Deverá ser possível inserir os medicamentos de ordem judicial e as receitas de ordem judicial.

Deverá ser possível inserir os processos e as observações referentes a essa ordem com todo o histórico das observações inseridas.

Deverá existir um controle de dispensação de medicamentos de ordem judicial.

Pregão

O pregão é uma das modalidades de compra realizada pelo Município. Esse processo serve na compra de medicamentos ou produtos.

Deverá ser possível inserir as informações do pregão e os medicamentos ou produtos que deverão entrar nesse processo.

Poderá fazer uma solicitação de compra com os medicamentos ou produtos inseridos.

Permitir visualizar a ata, que deverá constar o(s) fornecedor(es) licitado(s), histórico de requisições, lista de item licitado e lista de item da requisição.

Deverá ser possível indicar se algum item do pregão teve sua compra fracassada.

Permitir visualizar a homologação desse controle.

Autorização de Fornecimento

Ter um controle de autorização de fornecimento de produtos e medicamentos que já foram licitados.

Deverá ter a possibilidade de inserir as informações do pregão e do processo licitatório e o número da autorização.

Deverá ter o controle de saldo conferindo o que foi licitado, o que está na autorização de fornecimento e o que sobrou.

Deverá gerar uma nota de entrada automática sempre que inserir uma entrega de produtos ou medicamentos.

Ter a possibilidade de visualizar as entregas e o histórico de medicamentos autorizados pelo fornecimento.

Não deverá ser possível criar uma autorização de fornecimento de um medicamento ou produto que não tem estoque. Ou seja, já foi totalmente entregue.

Controle Temperatura

Possuir um controle de temperatura da geladeira que tenha produtos e medicamentos.

Permitir que seja inserido os controles em mais de um momento tanto da geladeira quanto da sala. CEAF

Ter a possibilidade de controlar o pedido de medicamentos do CEAF pela rede.

Possibilitar o controle dos Protocolos Clínicos e Diretrizes Terapêuticas (PCDT), relacionando os CIDs, exames e medicamentos que o paciente está habilitado a receber.

Controlar o status do paciente, sendo que ele pode ser novo, geral, 4ª retirada e renovação onde será necessário refazer todos os exames para a continuação do processo.

Possibilitar a geração do Laudo de Solicitação, Avaliação e Autorização de Medicamento do Componente Especializado da Assistência Farmacêutica (LME), nos modelos de 3 e 6 meses, onde o usuário terá a possibilidade de preencher todos os campos contidos no laudo, respeitando os campos obrigatórios do mesmo.

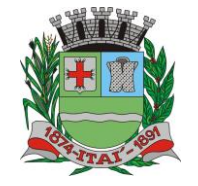

**Setor de Licitações**

DE

**Pregão Presencial nº 22/2023 Processo nº 560/2023 Contrato nº 65/2023**

Possibilitar a visualização e impressão de todos os LME gerados para o paciente dentro do controle CEAF. A impressão deve seguir o modelo oficial do LME.

REFEITURA MUNIGIPAL

Controlar as entradas dos medicamentos CEAF solicitados.

Ter necessariamente que deferir o processo do CEAF para que seja liberado o paciente para ser dada a entrada do(s) medicamento(s).

Deverão aparecer somente os pacientes com status deferido.

Depois de selecionar o paciente, poderá ser incluído apenas o(s) medicamento(s) que estão no Controle CEAF do paciente.

Deverá ser possível inserir a dispensação, desde que o medicamento já tenha entrado para o paciente selecionado. Ainda na dispensação, deverá ser possível inserir a data da retirada e o tempo de uso daquele medicamento por aquele paciente.

Deverá ser obrigatório colocar a data da remessa e consequentemente a pessoa que retirou o medicamento da farmácia.

Agente Comunitário de Saúde

Permitir que o usuário consiga visualizar de forma rápida todas os domicílios atribuídos à(s) micro área(s) habilitada(s) para o mesmo. Ter a visão de quais pessoas residem em cada domicílio, quais domicílios se encontram desocupados e quais foram visitados no mês selecionado pelo usuário.

Permitir controlar a atribuição de micro áreas para os profissionais, possibilitando que um profissional possua mais de uma microárea.

Permitir controlar as famílias vinculadas a cada microárea, possibilitando que o usuário inclua ou remova os domicílios das micro áreas.

Permitir controlar o número de prontuário familiar, impossibilitando que sejam registrados prontuários iguais na mesma micro área.

Permitir configurar se um usuário pode alterar ou não registros referentes a endereço dos pacientes, deixando somente o profissional que possui vínculo à micro área realizar a alteração.

Permitir cadastrar e alterar domicílios com todos os dados contidos na ficha de cadastro domiciliar do e-SUS.

Permitir incluir e remover os cadastros individuais dos membros de cada domicílio das micro áreas que o usuário possui acesso.

Permitir solicitar alteração de endereço para pacientes que não pertencem à micro área do usuário solicitante.

Permitir receber solicitações de alteração de endereço de pacientes onde o solicitante não possui acesso, possibilitando que o responsável por essa micro área possa liberar ou rejeitar a solicitação. Permitir que seja realizado o cadastro das fichas individuais contendo todas as informações da ficha

de cadastro individual do e-SUS. Permitir registrar as visitas domiciliares realizadas, contendo todas as informações contidas na

ficha de visita domiciliar do e-SUS. Cada membro da família selecionada terá a opção para o preenchimento dessa ficha.

Permitir registrar um controle de rastreamento de vetores.

Permitir realizar o preenchimento da ficha de atividade coletiva do e-SUS, contendo todas as informações da mesma.

Permitir visualizar o histórico de visitas realizadas a uma família quando selecionada.

Permitir o controle da Escala de Risco Familiar de Coelho e determinar automaticamente o grau de risco.

Os módulos de controle das famílias e realização de visitas deverão ter uma versão mobile totalmente off-line para o registro dos profissionais no local de atendimento, realizando posteriormente uma sincronização com o sistema.

Permitir gerar em forma de relatório sintético e analítico as visitas realizadas por um ou todos agentes comunitários.

Vetores

Permitir o registro de informações de Controle de Vetores

Permitir informar no mínimo, Profissional e Especialidade.

Permitir a busca do local por Nº Prontuário Família, Endereço, Paciente, Pontos Estratégicos, Imóveis Especiais.

Permitir pesquisa por Ponto Estratégico somente quando a atividade se referir a Ponto Estratégico.

Permitir pesquisa por Imóveis Especiais somente quando a atividade se referir a Imóveis Especiais. Permitir gerenciar Setor Censitário.

Permitir informar uso de tratamento Químico.

Permitir informar tipo e Larvas.

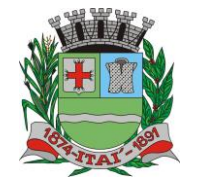

**Setor de Licitações**

**Pregão Presencial nº 22/2023 Processo nº 560/2023 Contrato nº 65/2023**

Permitir informar Recipientes e Providências. Não permitir incluir sem informar o recipiente e a quantidade de recipientes existente. Permitir excluir Recipientes e Providências. Vigilância Sanitária Permitir o registro de informações relacionadas às visitas da Vigilância Sanitária aos estabelecimentos. Permitir cadastrar estabelecimento. Permitir informar no mínimo, o Estabelecimento/Imóvel e um Profissional. Permitir informar o motivo da visita. Permitir informar e imprimir o recibo quando o motivo Licença Inicial. Permitir informar Número de dias concedidos pela equipe executora para a adequação do estabelecimento, quando a conclusão é Satisfatória com Restrições, insatisfatória, insatisfatória com Interdição Parcial ou Insatisfatória com Interdição Total. Permitir procedimentos conforme tabela de procedimentos do Ministério da Saúde. Permitir vincular procedimentos a visita. Permitir renovar a licença. Permitir cancelar a licença. Permitir excluir registro da Vigilância Sanitária. Vacina Permitir registrar a entrada de vacina. Permitir registrar a entrada de materiais de vacinação. Permitir registrar a saída de materiais de vacinação. Permitir registrar pedido de transferência. Permitir registrar a perca de vacina. Permitir registrar dose indisponível. Permitir registrar transferência. Permitir controle de vacina por lote e validade. Permitir registrar controle de temperatura da geladeira. Permitir registrar as atividades relacionadas à vacinação. Permitir registrar a vacinação do paciente, desde o seu nascimento. Permitir registrar rotina e com isso, inserir automaticamente as vacinas relacionadas. Não permitir inserir se paciente com CPF e/ou CNS não informado. Permitir visualizar a Estratégia e a idade. Permitir registrar a vacinação. Permitir indicar profissional responsável pela aplicação. Permitir informar a dose e estratégia. Permitir a manipulação de estoque. Permitir indicar materiais utilizados na aplicação. Permitir indicar se refere apenas à atualização de caderneta. Não permitir manipulação de estoque quando atualização de caderneta. Não permitir indicar materiais utilizados quando atualização de caderneta. Permitir distinguir vacina aplicada, não aplicada, futura, suspensa e não informada. Permitir Acompanhar Crescimento por meio de gráfico. Permitir visualizar Calendário Vacinal, conforme calendário nacional de vacinação. O sistema deve automaticamente avisar quais vacinas o paciente tem em atraso e quais ainda serão aplicadas e quando serão, também deve ser possível cadastrar rotinas de campanha de vacinação. Deve possuir integração com o sistema VACIVIDA, atualizando automaticamente as aplicações de vacinações de COVID-19. Deve ser possível realizar o lançamento de doses indisponíveis utilizando quando for necessário mandar um lote para análise. Deve ser possível atualizar automaticamente o calendário vacinal e cadastro de vacinas de acordo com a versão do ESUS PEC vigente. Todos os registros de vacinação deverão ser enviados para o ESUS. Odontologia Permitir registrar atividades da Odontologia. Permitir agendar o Paciente. Permitir registrar o Plano Odontológico, por meio do odontograma.

<u>JEHEILINIKY MINIICIPAL</u>

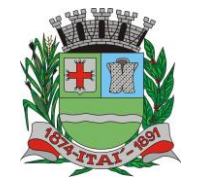

**Setor de Licitações**

 $|D|$ 를

**Pregão Presencial nº 22/2023 Processo nº 560/2023 Contrato nº 65/2023**

**Avenida Santo Antônio, nº 805 (piso superior), Jardim Bela Vista – Fone (14) 3761-0067 - CNPJ. 46.634.200/0001-05 Site[: www.itai.sp.gov.br](http://www.itai.sp.gov.br/) – Email: [licitar@itai.sp.gov.br](mailto:licitar@itai.sp.gov.br) - CEP. 18.730-112 – ITAI-SP.** Permitir no odontograma indicar por cor os dentes que deverão ser tratados. Permitir no odontograma indicar por cor os dentes que já tratados. Permitir registrar falta para o paciente. Permitir registrar atendimento para o paciente. Permitir visualizar no atendimento o odontograma. Permitir indicar o CIAP. Permitir indicar o CID. Permitir indicar o procedimento, conforme tabela de procedimentos do Ministério da Saúde. Permitir indicar o serviço realizado. Permitir quando realizado o procedimento, gerar automaticamente as fichas do E-SUS e os procedimentos para o BPA. Permitir realizar a entrada e saída de medicamentos. Permitir realizar a entrada e saída de produtos. Permitir controlar o estoque de medicamentos e produtos utilizados nos atendimentos. Permitir gerar e imprimir declarações de comparecimento e atestado. Permitir realizar e imprimir pedidos de exame (SADT). Permitir realizar e imprimir encaminhamentos (Guia de Referência). Permitir prescrever receitas. Permitir fazer a anamnese do paciente. Permitir cadastrar as visitas domiciliares realizadas pelo profissional de odontologia. Permitir gerar e imprimir a ficha de atendimento odontológico e coletiva, de acordo com as especificações do M. da Saúde (https://aps.saude.gov.br/ape/esus/Documentos/fichas). Assistência Social Permitir os atendimentos feitos pelo assistente social da saúde. Permitir informar paciente. Permitir visualizar dados sociais e escolares do paciente informado. Permitir registrar atendimento para o paciente informado, com no mínimo, Profissional, Especialidade, Encaminhamento CID Principal, Procedimento. Permitir excluir procedimento. Permitir imprimir. Permitir acesso rápido a Agenda Profissional, para realizar agendamento a profissional de outra especialidade. Permitir visualizar a Ficha de Atendimento Ambulatorial. Permitir realizar a Doação de Produtos. Permitir realizar Triagem. Permitir realizar Visita. Permitir realizar encaminhamento. Permitir realizar o Controle de Planejamento Familiar, com no mínimo Dados Familiares, Planejamento, Avaliação Psicológica, Ficha de Acompanhamento, Planejamento Familiar (Ambos os sexos, Ficha de Encaminhamento. Permitir visualizar o prontuário do paciente. Permitir realizar requisições. Permitir declaração de comparecimento ao Plantão Social. Permitir solicitação de medicamento. Deve ser possível gerar e imprimir a ficha de atendimento individual, de acordo com as especificações do ministério da saúde (https://aps.saude.gov.br/ape/esus/Documentos/fichas). Educador Físico Permitir atendimento vinculado ao Educador Físico. Permitir agendar o paciente, ficando este disponível no ato para atendimento. Permitir identificar os pacientes com atendimento realizado no dia. Permitir controlar a Ficha de Atendimento Individual. Permitir realizar o preenchimento da Ficha de Atendimento Individual, de acordo com as especificações do Ministério da Saúde [\(https://aps.saude.gov.br/ape/esus/Documentos/fichas\)](https://aps.saude.gov.br/ape/esus/documentos/fichas). Permitir no preenchimento da Ficha de Atendimento Individual, alerta em caso de Problema / Condição avaliada incompatível com a especialidade do profissional. Permitir no preenchimento da Ficha de Atendimento Individual, alerta em caso de Problema / Condição avaliada incompatível com o gênero do paciente. Permitir cadastrar a ficha da avaliação física. Permitir na ficha da avaliação física, obter automaticamente a classificação do IMC do paciente. Permitir na ficha da avaliação física, obter automaticamente a classificação da RCQ do paciente.

REFEITURA MUNIGIPAL

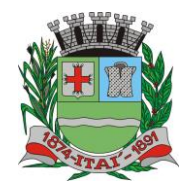

**Setor de Licitações**

问目

**Pregão Presencial nº 22/2023 Processo nº 560/2023 Contrato nº 65/2023**

Permitir na ficha da avaliação física, obter automaticamente a classificação do % do paciente. Permitir realizar o preenchimento da Ficha de Atendimento Coletiva, de acordo com as especificações do Ministério da Saúde [\(https://aps.saude.gov.br/ape/esus/Documentos/fichas\)](https://aps.saude.gov.br/ape/esus/documentos/fichas). Permitir visualizar os procedimentos vinculados ao atendimento.

REFEITURA MUNICIPAL

Permitir realizar encaminhamento do paciente.

Psicologia

Permitir realizar o gerenciamento da fila de espera de pacientes da psicologia, com no mínimo, a fila, data do pedido e paciente.

Permitir gerenciar a ordem dos pacientes na fila.

Não permitir o mesmo número de ordem para pacientes diferentes.

Permitir alterar a ordem do paciente na fila de espera.

Permitir dar prioridade no atendimento.

Permitir gerar agendamento para atendimento.

Permitir que o paciente agendado para atendimento esteja disponível para, no dia e hora estipulado.

Permitir excluir um paciente da lista de espera.

Permitir registrar ligações realizada para o paciente para avisar o paciente da vaga. Permitir, caso o contato falhe três vezes, que o paciente possa ser enviado novamente para o final da fila.

Permitir realizar os atendimentos do paciente, com no mínimo, a queixa, AVD, tratamentos realizados, objetivo, conduta, evolução prognóstica, conclusão/resultado, orientação, análise do caso. Deve ser possível cadastrar os procedimentos realizados em cada sessão junto com a evolução e orientação diária.

Permitir procedimentos, serviços, classificação e cid conforme tabela de procedimentos do Ministério da Saúde.

Permitir para o procedimento, apenas Serviço, Classificação e CID relacionado a ele, conforme tabela de procedimentos do Ministério da Saúde.

Permitir indicar o(s) procedimento(s) realizado(s), com no mínimo, data, hora, procedimento, serviço, classificação e quantidade.

Permitir controlar o(s) procedimento(s) permitidos.

Permitir, conforme configuração padrão na especialidade do profissional, incluir procedimento padrão.

Permitir se solicitado, vincular CID ao atendimento realizado.

Permitir controlar a inclusão duplicada de procedimento no mesmo atendimento.

Permitir incluir procedimento.

Permitir vincular um anexo ao procedimento incluído.

Permitir excluir procedimento.

Permitir controlar a Ficha de Atendimento Individual.

Permitir realizar o preenchimento da Ficha de Atendimento Individual, de acordo com as especificações do Ministério da Saúde [\(https://aps.saude.gov.br/ape/esus/Documentos/fichas\)](https://aps.saude.gov.br/ape/esus/documentos/fichas).

Permitir no preenchimento da Ficha de Atendimento Individual, alerta em caso de Problema / Condição avaliada incompatível com a especialidade do profissional.

Permitir no preenchimento da Ficha de Atendimento Individual, alerta em caso de Problema / Condição avaliada incompatível com o gênero do paciente.

Permitir agendar as próximas sessões do paciente.

Permitir no preenchimento da Ficha de Atendimento Individual, inclusão automática do procedimento relacionado ao Problema / Condição Avaliada.

Permitir que as próximas sessões estejam disponíveis para atendimento do profissional na data e hora estipuladas.

Permitir visualizar o histórico de tratamentos.

Permitir cadastrar a reunião e atendimentos em grupo.

Permitir realizar encaminhamento.

Permitir encaminhar por meio da Guia de Referência.

Permitir cadastrar atestado e declaração, no mínimo, Justificativa, Geral, Trabalhista, Estudantil, Gestante, Atestado INSS, Atestado Saúde, Comparecimento.

Permitir excluir atestado e declaração

Permitir imprimir Relatório da Fisioterapia.

Permitir imprimir Agendamento.

Permitir realizar a Triagem.

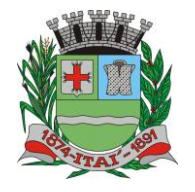

**Setor de Licitações**

D居

**Pregão Presencial nº 22/2023 Processo nº 560/2023 Contrato nº 65/2023**

Permitir realizar a anamnese do paciente, com no mínimo informações principais, antecedentes, desenvolvimento, antecedentes familiares, relacionamento familiar, escolaridade e outras informações.

REFEITURA MUNIGIPAL

Permitir acessar o prontuário do paciente.

Fonoaudiologia

Permitir realizar o gerenciamento da fila de espera de pacientes da fonoaudiologia, com no mínimo, a fila, data do pedido e paciente.

Permitir gerenciar a ordem dos pacientes na fila.

Não permitir o mesmo número de ordem para pacientes diferentes.

Permitir alterar a ordem do paciente na fila de espera.

Permitir dar prioridade no atendimento.

Permitir gerar agendamento para atendimento.

Permitir que o paciente agendado para atendimento esteja disponível para, no dia e hora estipulado.

Permitir excluir um paciente da lista de espera.

Permitir registrar ligações realizada para o paciente para avisar o paciente da vaga. Permitir, caso o contato falhe três vezes, que o paciente possa ser enviado novamente para o final da fila.

Permitir realizar os atendimentos do paciente, com no mínimo, a queixa, AVD, tratamentos realizados, objetivo, conduta, evolução prognóstica, conclusão/resultado, orientação, análise do caso. Deve ser possível cadastrar os procedimentos realizados em cada sessão junto com a evolução e orientação diária.

Permitir procedimentos, serviços, classificação e CID conforme tabela de procedimentos do Ministério da Saúde.

Permitir para o procedimento, apenas Serviço, Classificação e CID relacionado a ele, conforme tabela de procedimentos do Ministério da Saúde.

Permitir indicar o(s) procedimento(s) realizado(s), com no mínimo, data, hora, procedimento, serviço, classificação e quantidade.

Permitir controlar o(s) procedimento(s) permitidos.

Permitir, conforme configuração padrão na especialidade do profissional, incluir procedimento padrão.

Permitir se solicitado, vincular CID ao atendimento realizado.

Permitir controlar a inclusão duplicada de procedimento no mesmo atendimento.

Permitir incluir procedimento.

Permitir vincular um anexo ao procedimento incluído.

Permitir excluir procedimento.

Permitir controlar a Ficha de Atendimento Individual.

Permitir realizar o preenchimento da Ficha de Atendimento Individual, de acordo com as especificações do Ministério da Saúde [\(https://aps.saude.gov.br/ape/esus/Documentos/fichas\)](https://aps.saude.gov.br/ape/esus/documentos/fichas).

Permitir no preenchimento da Ficha de Atendimento Individual, alerta em caso de Problema / Condição avaliada incompatível com a especialidade do profissional.

Permitir no preenchimento da Ficha de Atendimento Individual, alerta em caso de Problema / Condição avaliada incompatível com o gênero do paciente.

Permitir no preenchimento da Ficha de Atendimento Individual, inclusão automática do procedimento relacionado ao Problema / Condição Avaliada.

Permitir agendar as próximas sessões do paciente.

Permitir que as próximas sessões estejam disponíveis para atendimento do profissional na data e hora estipuladas.

Permitir visualizar o histórico de tratamentos.

Permitir cadastrar a reunião e atendimentos em grupo.

Permitir cadastrar atestado e declaração.

Permitir excluir atestado e declaração

Permitir imprimir Relatório da Fisioterapia.

Permitir imprimir Agendamento.

Nutricionista

Permitir atendimento vinculado ao nutricionista.

Permitir cadastrar a Ficha Nutricional.

Permitir cadastrar a Avaliação Antropométrica

Permitir acompanhar o histórico de pesagens.

Permitir realizar Controle Antropométrico.

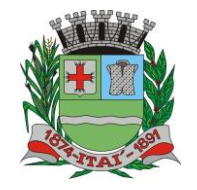

**Setor de Licitações**

问目

**Pregão Presencial nº 22/2023 Processo nº 560/2023 Contrato nº 65/2023**

Permitir emitir receita nutricionista.

Permitir acompanhar e registrar Relato.

Permitir acompanhamento de crescimento.

Permitir acompanhamento de crescimento em gráficos, de 0 a 5 anos, 5 a 18 anos.

Permitir visualizar a lista de pacientes para retorno no mês.

Permitir resultado de exame.

Permitir vincular anexo ao resultado de exame.

Permitir cadastrar Ficha de Atendimento Individual conforme especificações do ministério da saúde (https://aps.saude.gov.br/ape/esus/Documentos/fichas).

REFEITURA MUNICIPAL

Permitir cadastrar a Ficha de Consumo Alimentar conforme especificações do ministério da saúde [\(https://aps.saude.gov.br/ape/esus/Documentos/fichas\)](https://aps.saude.gov.br/ape/esus/documentos/fichas).

Permitir cadastrar a Ficha Nutricional conforme especificações do ministério da saúde (https://aps.saude.gov.br/ape/esus/Documentos/fichas).

Fisioterapia

Permitir realizar o gerenciamento da fila de espera de pacientes da fisioterapia, com no mínimo, a fila, data do pedido e paciente.

Permitir gerenciar a ordem dos pacientes na fila.

Não permitir o mesmo número de ordem para pacientes diferentes.

Permitir alterar a ordem do paciente na fila de espera.

Permitir dar prioridade no atendimento.

Permitir gerar agendamento para atendimento.

Permitir que o paciente agendado para atendimento esteja disponível para, no dia e hora estipulado.

Permitir excluir um paciente da lista de espera.

Permitir registrar ligações realizada para o paciente para avisar o paciente da vaga. Permitir, caso o contato falhe três vezes, que o paciente possa ser enviado novamente para o final da fila.

Permitir realizar os atendimentos do paciente, com no mínimo, a queixa, AVD, tratamentos realizados, objetivo, conduta, evolução prognóstica, conclusão/resultado, orientação, análise do caso. Deve ser possível cadastrar os procedimentos realizados em cada sessão junto com a evolução e orientação diária.

Permitir procedimentos, serviços, classificação e CID conforme tabela de procedimentos do Ministério da Saúde.

Permitir para o procedimento, apenas Serviço, Classificação e CID relacionado a ele, conforme tabela de procedimentos do Ministério da Saúde.

Permitir indicar o(s) procedimento(s) realizado(s), com no mínimo, data, hora, procedimento, serviço, classificação e quantidade.

Não permitir indicar sem quantidade.

Permitir controlar o(s) procedimento(s) permitidos.

Permitir, conforme configuração padrão na especialidade do profissional, incluir procedimento padrão.

Permitir vincular CID ao atendimento realizado.

Permitir controlar a inclusão duplicada de procedimento no mesmo atendimento.

Permitir incluir procedimento.

Permitir vincular um anexo ao procedimento incluído.

Permitir excluir procedimento.

Permitir controlar a Ficha de Atendimento Individual.

Permitir realizar o preenchimento da Ficha de Atendimento Individual, de acordo com as especificações do Ministério da Saúde [\(https://aps.saude.gov.br/ape/esus/Documentos/fichas\)](https://aps.saude.gov.br/ape/esus/documentos/fichas).

Permitir no preenchimento da Ficha de Atendimento Individual, alerta em caso de Problema / Condição avaliada incompatível com a especialidade do profissional.

Permitir no preenchimento da Ficha de Atendimento Individual, alerta em caso de Problema / Condição avaliada incompatível com o gênero do paciente.

Permitir no preenchimento da Ficha de Atendimento Individual, inclusão automática do procedimento relacionado ao Problema / Condição Avaliada.

Permitir agendar as próximas sessões do paciente.

Permitir que as próximas sessões estejam disponíveis para atendimento do profissional na data e hora estipuladas.

Permitir visualizar o histórico de tratamentos.

Permitir cadastrar a reunião e atendimentos em grupo.

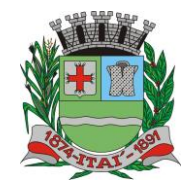

**Setor de Licitações Pregão Presencial nº 22/2023 Processo nº 560/2023 Contrato nº 65/2023**

Permitir cadastrar atestado e declaração. Permitir excluir atestado e declaração Permitir imprimir Relatório da Fisioterapia. Permitir imprimir Agendamento.

R.H

Permitir o controle de colaboradores da unidade.

Permitir o controle de férias.

Permitir o controle de faltas abonadas

Permitir o controle de faltas injustificadas

Permitir o controle de faltas justificadas

Permitir o controle de licença saúde

Permitir o controle licença por doença em pessoas da família.

Permitir controlar e acompanhar os abonos vencidos e os a vencer.

Permitir imprimir requerimento.

Ambulância

Permitir realizar o controle de ambulância e os pacientes que utilizarão o serviço.

Permitir cadastrar Motorista.

Permitir cadastrar Ambulância.

Permitir informar no mínimo, a data e a hora da saída, tipo da viagem, motorista, ambulância.

Permitir entrar com informações de despesa.

Permitir informar se a despesa necessita reembolso.

Permitir informar o valor total.

Permitir calcular automaticamente o valor das despesas e possíveis diferenças em relação ao valor total.

EFEITURA MUNICIPAL DE

Permitir imprimir as despesas informadas.

Permitir gerar as despesas em formato EXCEL.

Permitir informar e imprimir Observação para entrega ao motorista.

Permitir incluir o paciente que utilizará o serviço da ambulância.

Não permitir incluir o paciente mais de uma vez.

Permitir realizar o agendamento do paciente e incluir no controle.

Permitir imprimir o Boletim de Transporte de Pacientes, indicando o modelo desejado e a forma de ordenação das informações.

Permitir imprimir as informações da Ambulância.

Permitir faturar, gerando a produção para o BPA conforme a quilometragem percorrida.

Não permitir faturar sem informar profissional, especialidade e CID.

Permitir propagar o faturamento para vários Ambulâncias.

Permitir distinguir as ambulâncias: Faturadas, Aguardando e Não Faturável.

Permitir controlar faturamento de viagem para Unidade Externa.

Não permitir faturar viagem com distância inferior a 50 quilômetros.

Não permitir faturar viagem para Unidade Externa indicada para não gerar faturamento.

Ouvidoria

Permitir realizar o registro de informações da ouvidoria.

Permitir tipificar o registro e classificar a prioridade.

Permitir tipificar o reclamante.

Permitir indicar o reclamante conforme a tipificação realizada e caso exija a informação.

Permitir tipificar o reclamado.

Permitir indicar o reclamado conforme a tipificação realizada.

Permitir indicar o acompanhamento.

Permitir tipificar o status do acompanhamento.

Permitir indicar o profissional que acompanha o registro na ouvidoria.

Permitir indicar o parecer que acompanha o registro na ouvidoria.

Não permitir indicar o acompanhamento sem profissional e parecer.

Prontuário do paciente

O sistema deverá disponibilizar um local para a visualização de todo o histórico do paciente, podendo ser filtrado por um período específico. Deverá existir uma configuração no perfil para definir quais departamentos o usuário terá acesso às informações.

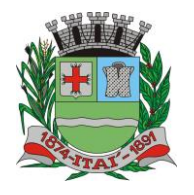

**Setor de Licitações**

DE

**Pregão Presencial nº 22/2023 Processo nº 560/2023 Contrato nº 65/2023**

 Possuir a visualização do prontuário da Assistencia Social, contendo as informações de programas sociais, benefícios cedidos à família, atendimentos, visitas, encaminhamentos e contatos.

REFEITURA MUNICIPAL

#### Mobile

O sistema deve possuir um módulo para sistemas mobile. Esse módulo deve oferecer a possibilidade de realizar toda a produção dos profissionais agentes comunitários e enfermeiros.

Deve permitir realizar o cadastramento e atualização dos domicílios, famílias e pessoas.

Deve ser possível registrar atendimentos e consultas de enfermagem com os respectivos procedimentos executados.

Deve ser possível registrar as visitas ao domicílio e famílias, armazenando as coordenadas geográficas do local visitado.

O sistema mobile não deve necessitar de internet para o seu funcionamento e operação, deve funcionar off-line, sem qualquer tipo de conexão de dados (dados móveis ou wi-fi) para os registros das informações em campo.

Deve realizar a sincronização com o a base de dados principal, enviando assim todos os registros digitados em campo. Mantendo atualizadas as informações na base principal e do sistema mobile.

O sistema mobile também deve receber registros cadastrados ou atualizados no sistema principal, mantendo suas informações atualizadas.

A sincronização deverá ser efetuada através da rede

#### Relatórios

Somente serão exibidos os relatórios que o usuário possui acesso, configurado através do perfil de acesso.

O sistema deve oferecer Relatórios de todos os cadastros, pois serão necessários para total eficiência e controle das ações realizadas no setor, sendo relatórios Sintéticos, Analíticos e Estatísticos.

Permitir a visualização primeiramente dos resultados de relatórios em tela, bem como a gravação opcional dos mesmos em arquivos com saída para disco rígido HD em formato PDF ou impressora.

O sistema deverá gerar os relatórios, no mínimo no formato PDF, com a possibilidade de impressão.

Deve ter uma busca para facilitar e agilizar a localização dos relatórios.

O sistema deve possuir os seguintes relatórios:

#### AGENDAMENTO CONSULTAS/ATENDIMENTOS:

Listagem geral de agendamentos, com no mínimo os filtros: Data inicial, data final, unidade de atendimento, profissional, especialidade e paciente.

Listagem de agendamentos por demanda, com no mínimo os filtros: Data Inicial, data final, unidade de atendimento, profissional e especialidade.

Listagem de agendamentos por acidente de trabalho, com no mínimo os filtros: Data inicial e final.

#### AGENDAMENTO EXTERNO DE EXAMES:

Listagem geral de agendamento externo de exames, com no mínimo os filtros: Data inicial, data final, unidade de saúde, unidade externa, exame, status e paciente;

Listagem geral de agendamento externo de exames, por fila de espera, com no mínimo os filtros: Data inicial, data final, unidade de saúde, unidade externa, exame, status e fila de espera;

Listagem de agendamentos de exame externo, por demanda, com no mínimo os filtros: Data inicial e data final;

Quantidade mensal de agendamento externo de exames, por exame, com no mínimo os filtros: Ano, mês inicial e mês final;

Quantidade mensal de agendamento externo de exames, por município, com no mínimo os filtros: Ano, mês inicial, mês final e município.

Gráfico estatístico de pessoas na fila de espera de exames, com no mínimo os filtros: Data inicial e data final;

Gráfico estatístico de pessoas na fila de espera de consultas especializadas, com no mínimo os filtros: Data inicial e data final;

#### AGENDAMENTO EXTERNO DE CONSULTAS:

Listagem geral de agendamento externo de consultas, com no mínimo os filtros: Data inicial, data final, unidade de saúde, unidade externa, especialidade, status e paciente;

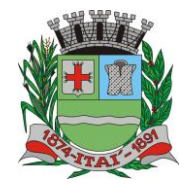

**Setor de Licitações Pregão Presencial nº 22/2023 Processo nº 560/2023 Contrato nº 65/2023**

D)를

Listagem geral de agendamento externo de consultas, por fila de espera, com no mínimo os filtros: Data inicial, data final, unidade de saúde, unidade externa, exame, status e fila de espera;

<u>SELEIJIMISVV IMMINIIGIISV $\tau$ </u>

#### AMBULÂNCIA:

Listagem geral de agendamentos de ambulância, com no mínimo os filtros: Data inicial, data final e motivo do agendamento;

Listagem geral de viagens, com no mínimo os filtros: Data inicial, data final, unidade de saúde requisitante, cidade de destino, status da viagem e paciente;

Viagens realizadas por horário, com no mínimo os filtros: Data inicial, data final, horário inicial, horário final e motorista;

Viagens realizadas por veículo, com no mínimo os filtros: Data inicial e data final;

Adiantamento e empenho de viagens, com no mínimo os filtros: Data inicial, data final, motorista e cidade de destino;

Listagem de motoristas cadastrados;

Listagem de veículos cadastrados;

Relatório de despesas de viagens, com no mínimo os filtros: Data inicial e final da viagem, tipo de refeição e funcionário;

Relatório mensal de diárias pagas a motoristas, com no mínimo o filtro ano.

Relatório de viagens internas, com no mínimo os filtros: Data inicial e final;

#### AGENTE COMUNITÁRIO:

Listagem geral de famílias, com no mínimo os filtros: Área, micro área e localização (urbana ou rural);

Listagem de geral de famílias por responsável, com no mínimo os filtros: prontuário, endereço e micro área;

Listagem de pessoas por micro área, com no mínimo o filtro de micro área;

Listagem de pessoas com cadastro desatualizado, com no mínimo filtro de micro área;

Listagem de família por grau de risco na escala coelho, com no mínimo os filtros: Grau de risco e ano;

Relatório geral de visitas domiciliares por área e micro área com no mínimo os filtros: Data inicial, data final, agente visitador e desfecho da visita (realizada, recusada, ausente)

Relatório de visitas domiciliares realizadas a pacientes com alguma condição de saúde, com no mínimo os filtros: Data inicial, data final, miro área e condição de saúde.

#### ASSISTÊNCIA SOCIAL:

Relatório de doações, com no mínimo os filtros: Data inicial, data final, pessoa e produto;

Relatório de visitas com no mínimo os filtros: Data inicial e data final;

Relatório de encaminhamentos com no mínimo os filtros: Data inicial e data final;

Relatório de triagens com no mínimo os filtros: Data inicial e data final;

Relatório de requisições com no mínimo os filtros: Data inicial e data final;

Relatório geral de atendimentos com no mínimo os filtros: Data inicial, data final e profissional;

#### ATENDIMENTO:

Relatório geral de atendimentos com no mínimo os filtros: Data inicial, data final, unidade de saúde, profissional e especialidade;

Relatório de atendimento a pessoas com alguma condição de saúde, com no mínimo os filtros: Data inicial, data final, profissional e condição de saúde;

Relatório com a quantidade de atendimentos mensal, com no mínimo os filtros: Ano, unidade de saúde, profissional e especialidade;

Relatório de atendimentos por dia e horário, com no mínimo os filtros: Data inicial e data final;

Relatório geral de atendimentos por CID, com no mínimo os filtros: Data inicial, data final, profissional e unidade de saúde;

Gráfico estatístico de atendimentos por unidade de saúde, com no mínimo os filtros: Data inicial, data final e profissional;

Gráfico estatístico de atendimentos por gênero, com no mínimo os filtros: Data inicial, data final e unidade de saúde;

Gráfico estatístico de atendimentos por faixa etária, com no mínimo os filtros: Data inicial, data final e unidade de saúde;

Gráfico estatístico de atendimentos por condição de saúde, com no mínimo os filtros: Data inicial, data final e unidade de saúde;

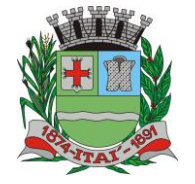

**Setor de Licitações Pregão Presencial nº 22/2023 Processo nº 560/2023**

**Contrato nº 65/2023**

Gráfico estatístico de atendimentos por especialidade, com no mínimo os filtros: Data inicial, data final e unidade de saúde;

<u>JEFEITUURA MUNICIPAI</u>

Gráfico estatístico de atendimentos por bairro, com no mínimo os filtros: Data inicial, data final e unidade de saúde;

Gráfico estatístico de atendimentos de outros municípios, com no mínimo os filtros: Data inicial, data final e unidade de saúde;

#### SADT:

Listagem de solicitações de exames, sadt, com no mínimo os filtros: Data inicial, data final, paciente, profissional e exame;

#### GUIA DE REFERÊNCIA:

Listagem geral de solicitações de consultas especializadas, guias de referência, com no mínimo os filtros: Data inicial, data final e especialidade;

#### RECEITA:

Listagem geral de receitas com no mínimo os filtros: Data inicial, data final, unidade de saúde, paciente e profissional;

Relatório de média mensal de medicamentos receitados, com no mínimo os filtros: Ano e setor;

#### FICHA DE NOTIFICAÇÃO:

Listagem geral das notificações realizadas, com no mínimo os filtros: Data inicial, data fina, tipo (Conjuntivite, diarreia, etc.) e unidade de saúde;

#### RELATO:

Listagem geral de relatos, com no mínimo os filtros: Data inicial, data final e profissional;

#### ENFERMAGEM:

Listagem de medições de peso e altura, com no mínimo os filtros: Data inicial e data final;

Listagem de aferições de pressão e dextro com no mínimo os filtros: Data inicial, data final e condição de saúde (Hipertensos, Diabético);

Relatório de acompanhamento pré-natal, com no mínimo os filtros: Data inicial, data final, unidade de saúde e status(em acompanhamento, finalizado);

Relatório de pós-consultas, com no mínimo os filtros: Data inicial, data final e unidade de saúde;

Relatório de pré-consulta (acolhimento) com no mínimo os filtros: Data inicial, data final e profissional;

Relatório de coletas para exame de Papanicolau, com no mínimo os filtros: Data Inicial, data final, idade e unidade de saúde;

Relatório de movimentações de materiais utilizados na enfermagem, com no mínimo os filtros: Data inicial, data final, unidade de saúde e produto;

Listagem geral de materiais em estoque;

Listagem de materiais utilizados por procedimento, com no mínimo os filtros: Data inicial, data final e procedimento;

Relatório de fluxo de materiais de enfermagem, com no mínimo os filtros: Data inicial, data final e produto;

Gráfico estatístico de aferição de pressão, com no mínimo os filtros: Data inicial e data final;

Gráfico estatístico de medição de dextro, com no mínimo os filtros: Data inicial e data final;

#### ESUS:

Relatório de fichas CDS enviadas ao ESUS-PEC, com no mínimo os filtros: Data inicial e data final; Relatório de inconsistências das fichas CDS geradas, com no mínimo os filtros: Data inicial, data final, unidade de saúde e tipo de ficha;

Relatório de cadastros de pacientes enviados ao ESUS-PEC, com no mínimo os filtros: Data inicial, data final e micro área;

### FARMÁCIA:

Relatório de movimentações de produtos com no mínimo os filtros: Data inicial, data final, unidade de saúde, produto, categoria;

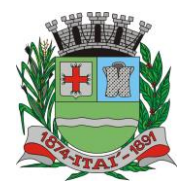

**Setor de Licitações**

DE

**Pregão Presencial nº 22/2023 Processo nº 560/2023 Contrato nº 65/2023**

Relatório de fluxo detalhado (entrada e saída) de produtos com no mínimo os filtros: Data Inicial, data final, categoria e produto;

<u>SELEIJANISVV IMMINIIGIISV $\tau$ r</u>

Listagem geral dos produtos cadastrados com no mínimo os filtros: Categoria e status;

Listagem geral de produtos por validade com no mínimo os filtros: Data inicial, data final, categoria e produto;

Listagem de fornecedores;

Gerar lista de compras;

Listagem de medicamentos em uso com no mínimo os filtros: Data inicial, data final, medicamento e profissional;

Listagem de medicamentos não entregues, com no mínimo os filtros: Data inicial e data final;

Listagem de pacientes com maior retirada de medicamentos, com no mínimo os filtros: Data inicial e data final;

Relatório mensal de quantidade de medicamentos retirados com no mínimo os filtros: Ano e setor; Relatório mensal de quantidade de pacientes retiraram medicamentos com no mínimo os filtros: Ano e setor;

Listagem de retirada de medicamentos por paciente com no mínimo os filtros: Data inicial, data final e medicamento;

Relatório de custo mensal de dispensação de medicamentos, com no mínimo os filtros: Ano e setor;

Relatório de custo mensal de compra de medicamentos, com no mínimo os filtros: Ano e setor.

Relatório de pedidos de transferência de medicamentos, com no mínimo os filtros: Data inicial, data final, unidade solicitante e unidade requisitada;

Relatório de médias de entrada e saída de medicamentos, com no mínimo os filtros: Data inicial, data final e setor;

Relatório geral de compra de medicamentos manipulados com no mínimo os filtros: Data inicial, data final, setor e medicamento;

Relatório geral de entrega de medicamentos manipulados, com no mínimo os filtros: Data inicial, data final, setor, paciente e medicamento;

Relatório balancete mensal em valores de entradas e saídas de medicamentos, com no mínimo os filtros: Data inicial, data final e setor;

Relatório mensal de atendimentos por usuário, com no mínimo os filtros: Ano e setor;

Listagem de autorizações de fornecimento, com no mínimo os campos: Data inicial da final, fornecedor e produto;

Relatório geral do CEAF(Alto custo), com no mínimo os filtros: Data inicial, data final e paciente;

Gráfico estatístico de produtos com maior saída, com no mínimo os filtros: Data inicial, data final e unidade de saúde;

#### PREGÃO:

Listagem de pregões e produtos licitados, com no mínimo os filtros: Data inicial, data final, produto, fornecedor e número do pregão;

Listagem de atas e requisições de produtos licitados, com no mínimo os filtros: Data inicial, data final, produto, fornecedor, numero do pregão e numero da ATA;

#### FATURAMENTO:

Relatório geral de procedimentos realizados, com no mínimo os filtros: Data inicial, data final, unidade de saúde, profissional, especialidade, paciente e procedimento;

Relatório sintético(quantitativo) de procedimentos realizados, com no mínimo os filtros: Data inicial, data final, unidade de saúde, profissional, especialidade, paciente e procedimento;

Listagem de procedimentos cadastrados; Listagem de CID cadastrados;

Relatório sintético(quantitativo) mensal de procedimentos realizados, com no mínimo os filtros: Data inicial, data final, unidade de saúde e procedimento;

Média mensal de procedimentos realizados com no mínimo os filtros: Ano, mês inicial, mês final e unidade de saúde;

### FISIOTERAPIA:

Relatório geral de atendimentos com no mínimo os filtros: Data inicial, data final, profissional e paciente;

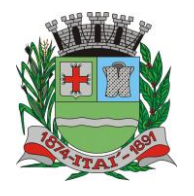

**Setor de Licitações Pregão Presencial nº 22/2023 Processo nº 560/2023 Contrato nº 65/2023**

Listagem de pessoas na fila de espera, com no mínimo os filtros: Data inicial, data final, status e gravidade;

AEFEITURYA MURIKHIYA

Relatório geral de movimentação de produtos utilizados na fisioterapia, com no mínimo os filtros: Data inicial, data final e produto;

#### FONOAUDIOLOGIA:

Relatório geral de atendimentos com no mínimo os filtros: Data inicial, data final, profissional e paciente;

Listagem de pessoas na fila de espera, com no mínimo os filtros: Data inicial, data final, status e gravidade;

#### NUTRICIONISTA:

Relatório geral de atendimentos com no mínimo os filtros: Data inicial, data final, profissional e paciente;

### ODONTOLÓGICO:

Relatório geral de atendimentos por conduta, com no mínimo os filtros: Data inicial, data final, profissional e conduta;

Relatório geral de atendimentos por condição de saúde, com no mínimo os filtros: Data inicial, data final, profissional e condição de saúde;

Relatório geral de atendimentos a gestantes, com no mínimo os filtros: Data inicial, data final e profissional;

Relatório de pacientes não atendidos, com no mínimo os filtros: Data inicial e data final;

Relatório de procedimentos realizados, com no mínimo os filtros: Data inicial de data final;

#### PSICOLOGIA:

Relatório geral de atendimentos com no mínimos os filtros: Data inicial, data final e profissional; Listagem de pessoas na fila de espera, com no mínimo os filtros: Data inicial, data final, status e gravidade;

#### PACIENTE:

Listagem geral de pacientes com no mínimo os filtros: Idade inicial, idade final, sexo, status, condições de saúde e micro área;

Lista de contato dos pacientes com no mínimo os filtros: Micro área, idade inicial e idade final; Listagem de pacientes por classificação de risco, com no mínimo os filtros: Classificação (Baixo, médio, alto e muito alto) e micro área;

Listagem de pacientes em óbito, com no mínimo os filtros: Data inicial e data final;

Listagem de pacientes por bairro;

Listagem de pacientes por unidade saúde;

Gráfico estatístico da população por sexo;

Gráfico estatístico da população por natalidade e mortalidade;

Gráfico estatístico da população por raça/cor;

Gráfico estatístico da população diabética e hipertensa;

#### VACINA:

Relatório geral de vacinação, com no mínimo os filtros: Data inicial, data final, vacina, dose, paciente, idade inicial e idade final;

Relatório de movimentação mensal de estoque com no mínimo os filtros: Data inicial, data final, fornecedor e vacina;

Relatório de doses em estoque;

Relatório de doses em estoque por validade, com no mínimo os filtros: Data inicial de data final;

Relatório de transferência de vacinas entre unidades, com no mínimo os filtros: Data inicial, data final, vacina e unidade;

#### RELATÓRIOS DE GESTÃO:

Relatório geral de atendimentos por unidade, com no mínimo os filtros: Data inicial, data final e unidade de saúde;

Relatório mensal de pacientes atendidos por unidade de saúde, com no mínimo os filtros: Ano e unidade de saúde;

Relatório de custo dos atendimentos, com no mínimo os filtros: Data inicial, data final e unidade de saúde;

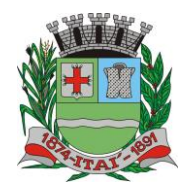

**Setor de Licitações**

**Pregão Presencial nº 22/2023 Processo nº 560/2023 Contrato nº 65/2023**

Custo mensal de medicamentos entregues com no mínimo os filtros: Ano e unidade saúde; Custo mensal de compra de medicamentos com no mínimo os filtros: Ano, procedência e unidade de saúde;

EITURYA M

Relatório sintético (quantitativo) da população do município, por: Sexo, estado civil, raça/cor, escolaridade, doença ou condição referida, idosos(acima de 60) e crianças(abaixo de 12 anos);

Relatório de utilização do sistema por recurso, com no mínimo os filtros: Data inicial e data final, setor, usuário e recurso;

Relatório de consultas especializadas solicitadas por unidade, com no mínimo os filtros: Data inicial e data final;

Relatório de exames solicitados por unidade, com no mínimo os filtros: Data inicial e data final;

Relatório de atendimentos a gestantes por unidade, com no mínimo os filtros: Data inicial, data final e unidade de saúde;

#### DEMONSTRAÇÃO DO SOFTWARE

A empresa vencedora da etapa de lances, após ser habilitada, deverá realizar demonstração do Software em sessão pública, em data a ser comunicada, para a equipe técnica designada pelo Gestor da Secretaria Municipal de Saúde em local disponibilizado pela Prefeitura, em ambiente adequado com acesso à internet devendo o licitante disponibilizar equipamentos necessários de sua propriedade, objetivando demonstrar as ferramentas dos módulos solicitados, e deverá atender todas as funcionalidades dos módulos indicados. Eventuais dilações de tempo poderão ser concedidas a critério da equipe técnica designada. A empresa vencedora deverá apresentar as funcionalidades, conforme designação do solicitante. Ao final da apresentação em sessão pública a equipe técnica emitirá relatório de conformidade que listará os itens não apresentados ou que não atenderem as especificações funcionais. Ao final do ciclo de apresentação, caso constatado o não atendimento das funcionalidades solicitadas, implicará na desclassificação da empresa, sendo convocada a próxima empresa classificada.

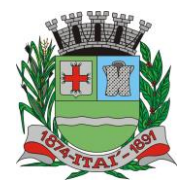

**Setor de Licitações Pregão Presencial nº 22/2023 Processo nº 560/2023 Contrato nº 65/2023**

# **TERMO DE CIÊNCIA E DE NOTIFICAÇÃO**

EEENURYA IMIUNI

CONTRATANTE: **PREFEITURA MUNICIPAL DE ITAÍ – CNPJ 46.634.200/0001-05** CONTRATADO: **MF SISTEMAS E SERVIÇOS DE T.I. LTDA. – CNPJ: 07.891.852/0001-65** CONTRATO Nº: **65/2023**

OBJETO: **CONTRATAÇÃO DE EMPRESA VISANDO O SERVIÇOS DE LOCAÇÃO DE SOFTWARE**

Pelo presente TERMO, nós, abaixo identificados:

### **1. Estamos CIENTES de que:**

a) o ajuste acima referido, seus aditamentos, bem como o acompanhamento de sua execução contratual, estarão sujeitos a análise e julgamento pelo Tribunal de Contas do Estado de São Paulo, cujo trâmite processual ocorrerá pelo sistema eletrônico;

b) poderemos ter acesso ao processo, tendo vista e extraindo cópias das manifestações de interesse, Despachos e Decisões, mediante regular cadastramento no Sistema de Processo Eletrônico, em consonância com o estabelecido na Resolução nº 01/2011 do TCESP;

c) além de disponíveis no processo eletrônico, todos os Despachos e Decisões que vierem a ser tomados, relativamente ao aludido processo, serão publicados no Diário Oficial do Estado, Caderno do Poder Legislativo, parte do Tribunal de Contas do Estado de São Paulo, em conformidade com o artigo 90 da Lei Complementar nº 709, de 14 de janeiro de 1993, iniciando-se, a partir de então, a contagem dos prazos processuais, conforme regras do Código de Processo Civil;

d) as informações pessoais dos responsáveis pela contratante e e interessados estão cadastradas no módulo eletrônico do "Cadastro Corporativo TCESP – CadTCESP", nos termos previstos no Artigo 2º das Instruções nº01/2020, conforme "Declaração(ões) de Atualização Cadastral" anexa (s);

e) é de exclusiva responsabilidade do contratado manter seus dados sempre atualizados.

#### **2. Damo-nos por NOTIFICADOS para:**

a) O acompanhamento dos atos do processo até seu julgamento final e consequente publicação;

b) Se for o caso e de nosso interesse, nos prazos e nas formas legais e regimentais, exercer o direito de defesa, interpor recursos e o que mais couber.

Itaí, 20 de Abril de 2023.

### **AUTORIDADE MÁXIMA DO ÓRGÃO/ENTIDADE:**

Nome: José Ramiro Antunes do Prado

Cargo: Prefeito

CPF: 317.989.388-55

# **RESPONSÁVEIS PELA HOMOLOGAÇÃO DO CERTAME OU RATIFICAÇÃO DA PREGÃO PRESENCIAL/INEXIGIBILIDADE DE LICITAÇÃO:**

Nome: José Ramiro Antunes do Prado

Cargo: Prefeito

CPF: 317.989.388-55

Assinatura:

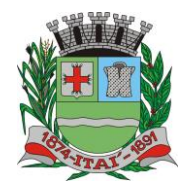

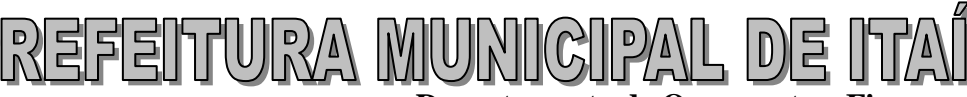

**Setor de Licitações Pregão Presencial nº 22/2023 Processo nº 560/2023 Contrato nº 65/2023**

### **RESPONSÁVEIS QUE ASSINARAM O AJUSTE:**

### **Pelo contratante:**

Nome: José Ramiro Antunes do Prado

Cargo: Prefeito

CPF: 317.989.388-55

Assinatura:

#### **Pela contratada:**

Nome: Flávia Mara dos Santos

Cargo: Sócia Proprietária

CPF: 310.256.738-08

Assinatura:

### **ORDENADOR DE DESPESAS DA CONTRATANTE:**

Nome: José Ramiro Antunes do Prado Cargo: Prefeito CPF: 317.989.388-55 Assinatura: **GESTOR(ES) DO CONTRATO:** Nome:

Cargo: CPF:

Assinatura: \_\_\_\_\_\_\_\_\_\_\_\_\_\_\_\_\_\_\_\_\_\_\_\_\_\_\_

### **DEMAIS RESPONSÁVEIS (\*):**

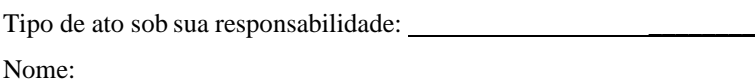

Cargo:

CPF:

Assinatura:

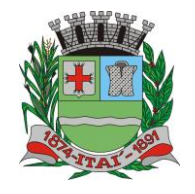

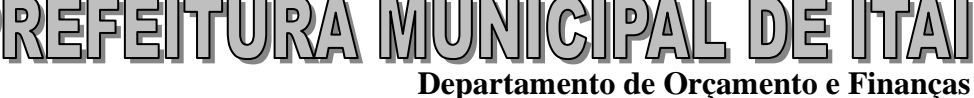

**Setor de Licitações Pregão Presencial nº 22/2023 Processo nº 560/2023 Contrato nº 65/2023**

# **CADASTRO DO RESPONSÁVEL**

**ÓRGÃO: PREFEITURA MUNICIPAL DE ITAÍ**

Nome: **José Ramiro Antunes do Prado**

Cargo: **Prefeito Municipal**

CPF: **317.989.388-55**

RG: **32.934.728-7 – SSP/SP**

Data de Nascimento: **26/ 04 / 1985**

Endereço residencial: Avenida Nhonhô César 436 – Florentino Dognani

E-mail institucional: **[gabinete@itai.sp.gov.br](mailto:gabinete@itai.sp.gov.br)**

E-mail pessoal: [jrjustinu@hotmail.com](mailto:jrjustinu@hotmail.com)

Telefone Residencial: **(14)** 

Telefone Comercial: **(14) 3761-9200**

Telefone Celular: **(014) 99690-5010**

Período de gestão: **2021 à 2024**

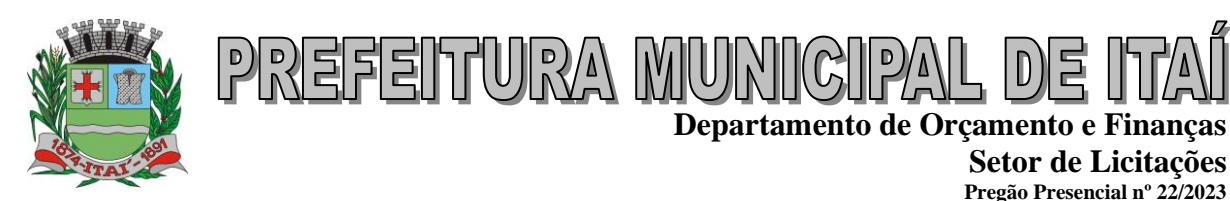

**DECLARAÇÃO DE DOCUMENTOS À DISPOSIÇÃO DO TCE-SP**

CONTRATANTE: **PREFEITURA MUNICIPAL DE ITAÍ** CNPJ Nº: **46.634.200/0001-05** CONTRATADA: **MF SISTEMAS E SERVIÇOS DE T.I. LTDA.** CNPJ Nº: **07.891.852/0001-65** CONTRATO N°: **65/2023** DATA DA ASSINATURA: **Itaí, 20 de Abril de 2023** VIGÊNCIA: **20/04/2024** OBJETO: **CONTRATAÇÃO DE EMPRESA VISANDO O SERVIÇOS DE LOCAÇÃO DE SOFTWARE.** VALOR: **R\$ 130.000,00 (cento e trinta mil reais)**

Declaro(amos), na qualidade de responsável(is) pela entidade supra epigrafada, sob as penas da Lei, que os demais documentos originais, atinentes à correspondente licitação, encontram-se no respectivo processo administrativo arquivado na origem à disposição do Tribunal de Contas do Estado de São Paulo, e serão remetidos quando requisitados.

**Itaí, 20 de Abril de 2023**

**José Ramiro Antunes Do Prado PREFEITO MUNICIPAL E-mail institucional: [gabinete@itai.sp.gov.br](mailto:gabinete@itai.sp.gov.br) E-mail pessoal:** [jrjustinu@hotmail.com](mailto:jrjustinu@hotmail.com)

**Processo nº 560/2023 Contrato nº 65/2023**